#### รรททนก'ทJ

- IBM. VM/SP CMS Command and Macro Reference. New York: International **Business Machines Corporation, 1983.**
- IBM, VM/SP CMS User's Guide, New York: International Business **Machines Corporation, 1983.**
- IBM. VM/SP System Programmer's guide, New York: International **Business Machines Corporation, 1983.**
- IBM, VM/SP Terminal Reference, New York: International Business **Machines Corporation, 1983.**
- IBM, VM/SP Exec 2 Reference, New York: International Business **Machines Corporation, 1983.**
- IBM. VM/SP Editor User's Guide, New York: International Business **Machines Corporation, 1983.**

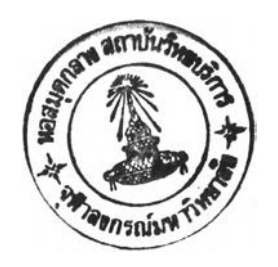

**ภาคผเทก ก.**

**ฟ้นตคนการแก้ไแตารางรหส EBCDIC - 3277**

**้นดอนุทารแป้ไขดารางแปลงรหัส EBCDIC - 3277**

 $\sim$   $\rm{K}$ 

**รหัสของอักขระไนคอมหัว เดอร์จะมีหลายประ เภท ไนที่ป้จะกล่าวกืงรหัส 2 ประ)ภทที่ ใช้ในวิทยาบิพนธ์ฉบับนี้คื**อ

**1. รหัส EBCDIC เป็นรหัสมาดรฐานของไอบี เอมที่งจะ เป็นรหัสที่ เก็บอยูาน หน่ายความจ'าสำรอง**

2. รหัส 3277 เป็นรหัสของตัวอักขระที่เกิดขึ้นขณะที่กดแป้น<del>พิ</del>มพ์

**ที่งรหัสของอักขระตัวอักขระท้าหนึ่ง ๆ ลาจมีรหัส EBCDIC เหมีอนกับรหัส 3277 หรีอ มีรหัส EBCDIC ไม่)หมีทนก้นรหัส 3277 ก็ไข้**

### **การร้นข้อมล เที่อ เก็บลงานหน่ายความจำลำรอง**

**1. พเอมเลสจะร้บข้อมูลจากแป้นหัมข้เข้าไปเก็บไนหัฟเปลร์ของเหอรมีหัล (T erm in al B u f f e r ) ที่งเป็นรหัสของ 3277 ไดยจะนำ'ไปเก็บเมึ๋อกด 'E n t e r '**

**2. ขี เอมเอสจะนำข้อมูลที่ไข้จากข้อ 1 ไปแปลงรหัสจากอักขระหัวเสืกไป เป็น อักขระหัวไหล่! ไดย**

**ป้าผู้ไข้ป้อนคำล่ง 'C a se M' ชี เอม เอสจะไม่นำข้อมูลไปแปลงรหัสจากก้กขระ หัว เสืกไข้ เป็นก้กขระหัวไหล่!**

**ป้าผู้ไข้ไม่ป้อนคำล่ง 'C a se M1 ชี เอม เอสจะนำข้อมูลไปแปลงรหัสจากอักขระ หัวเก็กไข้เป็นอักขระหัวไหล่)**

**จากป้ใ)จึงจะนำข้อมูลไป เก็บลงไนหน่วยกาามจำสำรอง เมึ๋ทผู้าข้ป้อนคำล่ง ' F i l e '**

```
* Uppercase Table
```
 $DC$ 

 $DC$ 

 $DC$ 

 $DC$ 

 $DC$ 

 $DC$ 

 $DC$ 

 $DC$ 

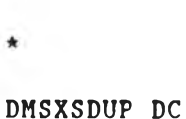

# 0 1 2 3 4 5 6 7 8 9 A B C D E F X'000102030405060708090A0B0CODOEOF' 0 X'101112131415161718191A1B1C1D1E1F' 1 X'202122232425262728292A2B2C2D2E2F' 2 X'303132333435363738393A3B3C3D3E3F' 3 X'404142434445464748494A4B4C4D4E4F' 4 X'505152535455565758595A5B5C5D5E5F' 5 X'606162636465666768696A6B6C6D6E6F' 6 X'707172737475767778797A7B7C7D7E7F' 7

X'80C1C2C3C4C5C6C7C8C98A8B8C8D8E8F' 8  $DC$ X'90D1D2D3D4D5D6D7D8D99A9B9C9D9E9F' 9

X'AOA1E2E3E4E5E6E7E8E9AAABACADAEAF' A  $DC$ 

X'BOB1B2B3B4B5B6B7B8B9BABBBCBDBEBF' B  $DC$ 

X'COC1C2C3C4C5C6C7C8C9CACBCCCDCECF' C  $DC$ 

X'DOD1D2D3D4D5D6D7D8D9DADBDCDDDEDF' D  $DC$  $DC$ X'EOE1E2E3E4E5E6E7E8E9EAEBECEDEEEF' E

X'FOF1F2F3F4F5F6F7F8F9FAFBFCFDFEFF' F  $DC$ 

รูปที่ n.1 แสดงตารางแปลงรหัสจากอักษระตัวเล็กให้เป็นอักษระตัวใหญ่

ดังนั้นจะพบว่ารหัสที่บาไปเก็บจะเป็นรหัส 3277 ไม่ใช่รหัส EBCDIC จึงจาเป็นที่จะ ์ ต้องมีกลุ่มของคาสั่งที่ใช้ในการแปลงจากรหัส 3277 ให้เป็นรหัส EBCDIC ก่อน ซึ่งต้องใช้ ร่วมกับคำสั่ง 'Case M' คือ

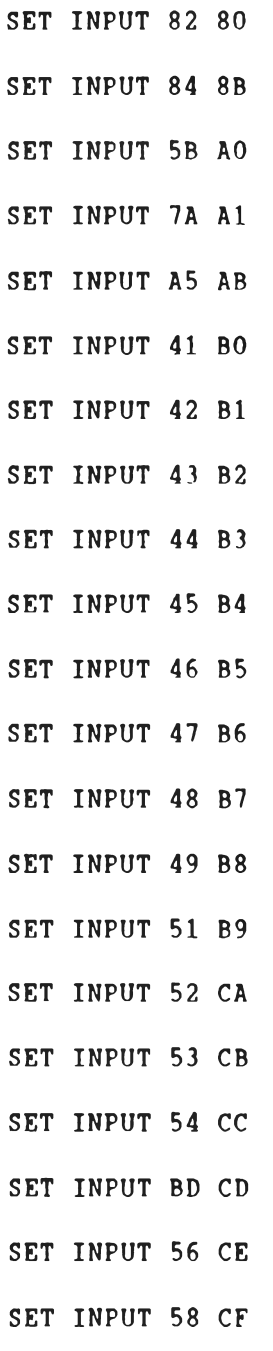

**เทึ๋ลทำการแปลงรหัส 3277 เป็นรหัส EBCDIC**

<u>การส่งข้อมูลไปไว้ที่นัฟ เฟอร์ของ เทอร์มินัล เพื่อแสดงนบ เทอร์มินัล</u>

**บี เอม เทสจะนำท้อบุลไปแปลงรหัสจากรหัส EBCDIC เป็นรหัส 3277 ก่อนที๋จะแสดง นบ เนอรบิฟ้ล ดัง'รนจืงแก้ไฃที่ตารางแปลงรหัส EBCDIC - 3277 ฯ.ห้บิรหัสที่ถูกต้องกันรหัสบน** เทอร์มินัล จึงทาให้รหัสทุกตัวสามารถแสดงบนเทอร์มินัล 3277ได้

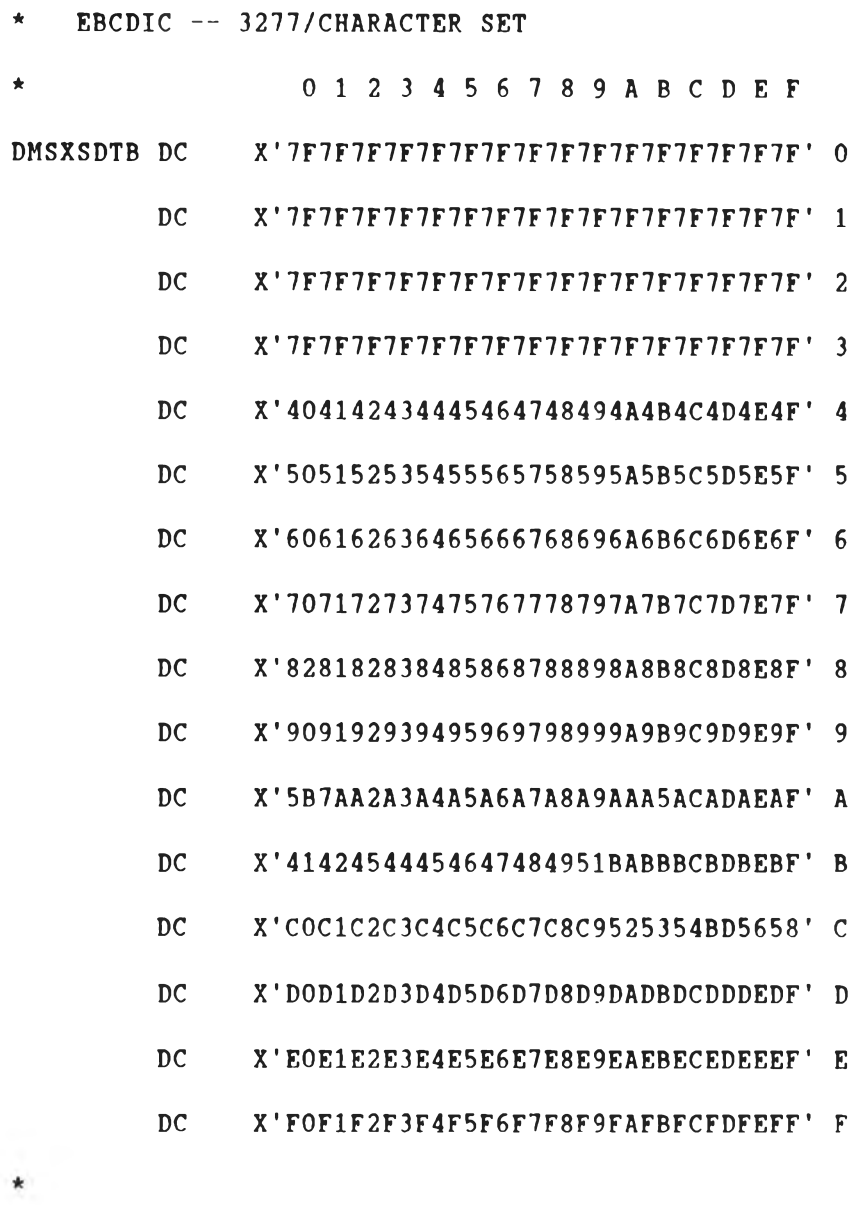

 $*$ 

รูปที่ n.2 แสดงตารางแปลงรหัส EBCDIC - 3277

หมายเหตุ ตารางแปลงรหัส EBCDIC - 3277 นั้นจะอยู่ในโปรแกรม `DMSXSD ASSEMBLE' เมื่อแก้ไขแล้วจะต้องมีการสร้างนิว เคลียสของซี เอม เอสจึงจะใช้งานได้

**\* EBCDIC —- 3278/CHARACTER SET**

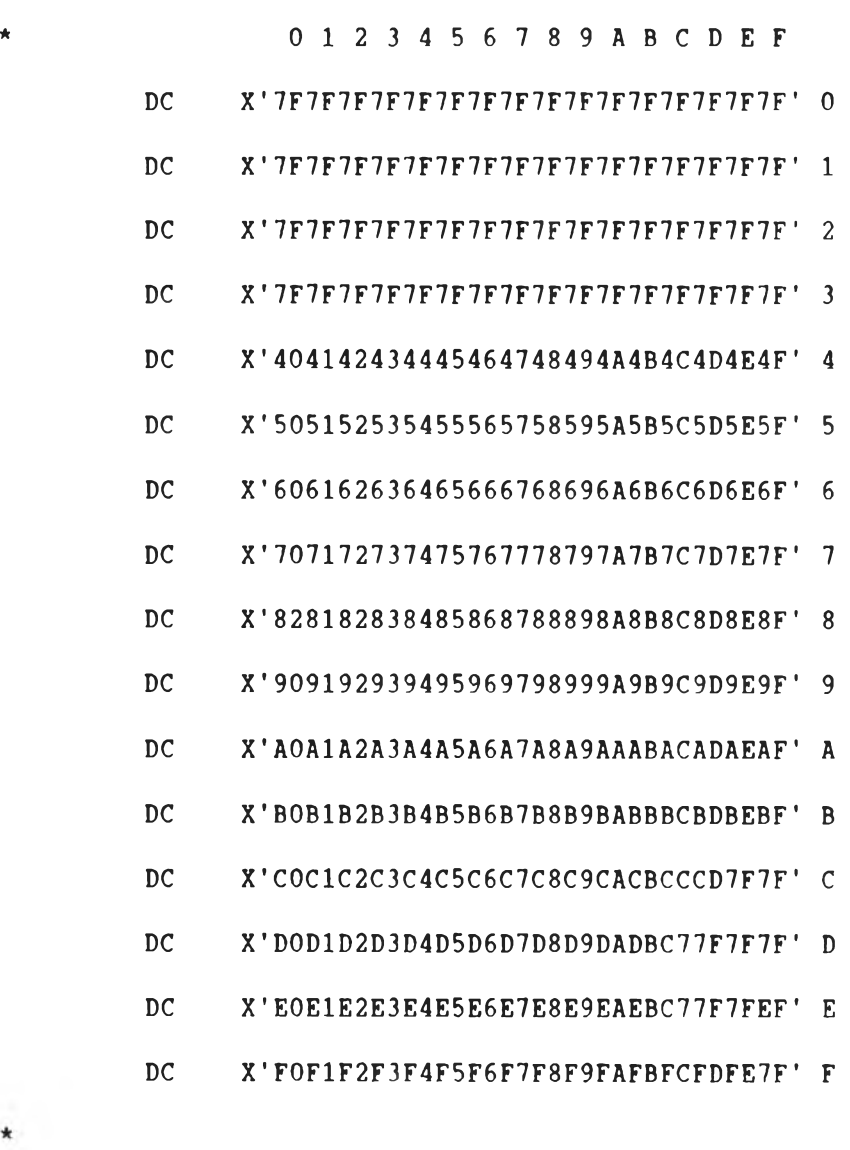

 $\star$ 

 $\star$ 

**รูปทึ๋ ก . 3 แสลงตารางเนเลงรหัส EBCDIC - 3278**

 $\sim 10^{11}$ 

 $\mathbb{R}^2$ 

ภาคผนวก พ.

ำปรแกรมการทำงานของคำสั่ง Thaiedit Exec

```
&TRACE OFF
'k'k-k'k-kick-k-k'k'k-k-k'k-k-k-kick-k'k-k'kick'k-kjck'k-k-k'kj'lcitic-k-k-k-k-k-k-k'k'k'k-k-kick'k'k-k-k-k-k'k'k'k'kjc'k
             MAIN PROGRAM OF THAIEDIT COMMNAD
* FOR PROCESS SAME AS XEDIT COMMAND *
             * BUT THAIEDIT COMMAND IS USED FOR *
             EDIT THAI DATA.
•k'k'kie'k'kick'k'k'k-kick-k'k'k'k'k'k'k-k'k'k'k-k'kic'k'k'k'k-k-k-k'k-k'k'k'k-k'k'k'k'k'k'k'k-k'k'k'k'k'k'k'k'k'k'k'k'k'k'k
&STACK LIFO &ARGSTRING
&READ ARGS
&USER = &1
&USERTYPE = &2
* LE T 'S GO TO THE MENU?
  &CALL -CKMODE
* &IF &RC บ= 0 &GOTO -ERROR653E
  XEDIT &USER &USERTYPE &GM ( PROFILE THAIEDIT )
  &EXIT &RC
* IF THE NAMES FILE EXISTS, THEN XEDIT WILL FIND IT WHEREVER IT MAY BE
-CKMODE &GM = *ESTATE &U3ER &USERTYPE *
&IF &RC = 0 &RETURN
* IF WE ARE CREATING A NEW NAMES FILE, WE WANT A READ/WRITE FILEMODE..
MAKEBUF
SENTRIES
&SRC = &RC
QUERY DISK R/W ( STACK FIFO
&READ STRING &QDISK
SENTRIES
&SRC = &RC - &SRC
&IF &SRC = 0 &GOTO -ERROR006E
StREAD STRING &QDISK
&QDISK = &SUBSTR OF &QDISK 7 *
&STACK LIFO &QDISK
&READ VARS &Y &M
\&GM = \&C \cap NCAT OF \&M 0
DROPBUF
&RETURN
* COME HERE IF WE HAVE ANY ERRORS.
-ERROR006E &R = 36
       &T = &STRING OF 006E NO READ/WRITE DISK ACCESSED.
       DROPBUF
       &GOTO -ERROR
-ERROR649E &R = 24
       &T = &RANGE OF & 2 &N
       \&C = \&CONCAT OF' \&T'.&T = &STRING OF 649E EXTRANEOUS PARAMETER &c
       &GOTO " ERROR
-ERROR653E &R = 40
       &RZ = &CONCAT OF &RC .
       &T = &STRING OF 653E ERROR EXECUTING ' GLOBALV' , RC = &RZ
* ISSUE AN ERROR MESSAGE AND EXIT.
-ERROR &T = &CONCAT OF DMSWNM &T
       EXECIO 1 EMSG (CASE M STRING &T
       &EXIT &R
```
กาคมบาก ค.

โปรแกรมการทำงานของคำสั่ง Thaiedit Xedit

**&TRACE OFF** *' k ' k ' k - k ' k ' k 'k ' k - k l f k - k - k ' k - k ' k - k - k - k i c ' k l c k ' k - k 'k ' k ' k j c k - k ' k ' k ' k - k - k - k ' k - k ' k ' k 'k - k i ' - k - k ' k ' k i c 'k - k ' k - k ' k i c k*  $\star$   $\star$ **\* THAIEDIT XEDIT A IS MODULE OF DO XEDIT \* \* COMMAND BY RECEIVE ALL CHANGE FROM BUFFER TERMINAL \*** THIS PROGRAM MOVE DATA FROM BUFFER TERMINAL AND **\* PROCESS TO CHANGE DATA INTO DATA FILE OR DO THAT \* \* COMMAND IN COMMAND LINE AND PREFIX AREA. \***  $\star$  $\star$  . The contract of the contract of the contract of the contract of the contract of the contract of the contract of the contract of the contract of the contract of the contract of the contract of the contract of the co *'k 'k 'k 'k 'k 'k 'k 'k 'k 'k 'k 'k i c k - k - k 'k - k 'k - k i c 'k i c k ' k ' k ' k* ★ ไ\*:\*\* \* \* \* \* \* \* \* \* \* \* \* \* \* \* \* ★ ★ ★ ★ ★ ไ»โ\*\*\*\* **COMMAND EXTRACT /FNAME/TERMINAL/LSCREEN/**  $\&IF \&RC = 0 \&EXIT \&RC$ **&EQUAL = ===== COMMAND SET LRECL 80 COMMAND SET TRUNC \* COMMAND SET RECFM F COMMAND SET CASE MIXED IGNORE COMMAND SET VARBLANK ON \* IF THIS IS NOT A DISPLAY TERMINAL, DON'T DISPLAY PANEL. \* SET UP THE TERMINAL CHARACTERISTICS. COMMAND SET PF4 COMMAND EMSG WNM657E UNDEFINED PFKEY. COMMAND SET PF6 COMMAND EMSG WNM657E UNDEFINED PFKEY. COMMAND SET PF16 COMMAND EMSG WNM657E UNDEFINED PFKEY. COMMAND SET PF18 COMMAND EMSG WNM657E UNDEFINED PFKEY. COMMAND SET WRAP ON COMMAND SET STAY OFF COMMAND SET LINEND OFF COMMAND SET SCALE OFF COMMAND SET PREFIX OFF COMMAND SET MSGLINE ON -3 5 COMMAND SET COLOR MSGLINE RED HIGH COMMAND SET COLOR CMDLINE BLUE NOHIGH COMMAND SET COLOR STATAREA BLUE NOHIGH COMMAND SET COLOR ARROW BLUE NOHIGH COMMAND SET CTLCHAR ! ESCAPE COMMAND SET CTLCHAR % PROTECT BLUE HIGH COMMAND SET CTLCHAR " PROTECT BLUE NOHIGH COMMAND SET CTLCHAR c NOPROTECT WHITE HIGH COMMAND SET CTLCHAR e NOPROTECT WHITE NOHIGH &STACK LIFO ! % !" !C !9 &READ VARS &PH &PN &NH &NN \* SET CONTENT TO VARAIBLE &STACK LIFO 1 y &READ VARS &SALAU StSALAUU &SALAAI &SALAEE &SALAU1 &SALAU2 &TAIKU &MAIEAK**

```
&STACK LIFO " ■ ' 5
&READ VARS &MAITO &MAITREE &JUTTAWA &KARUN &ARKART
&STACK LIFO A D F P c "M MM " DD c c & RR R /
&READ VARS SA &D &F SP SC &R &M &MM &RR &DD SCC ^AMPERSAND &RR1 SRI SSL
&STACK LIFO I
&READ VARS &SINP
&L5 = &LEFT OF &BLANK 1
&EQ11 = &LEFT OF &BLANK 6
&INPTAR = &STRING OF ]... +____1 ____ +____ 2 _____+____ 3 _____+____ 4 _____+
&INPTAR = &STRING OF &INPTAR____5 _____+____ 6 _____+____ 7 _____+____
&INPTAR = &CONCAT OF &PN &INPTAR
&EDITTAR = &STRING OF ]...+....1....+....2....+....3....+....4....+....5....+.
&EDITTAR = &STRING OF &EDITTAR . . 6 ____+____7...
&EDITTAR = &CONCAT OF &PN &L5 &L5 &L5 &L5 &L5 &EDITTAR
* GET THE SCREEN SIZE AND SET UP SOME USEFUL VARIABLES.
&SCREEMM2 = &LSCREEN.1 - 2\texttt{kPAGESIZE} = \texttt{kSCREEMM2} - 5&PAGESIZE = &DIV OF &PAGESIZE 4
&PAGESIZE1 = &PAGESIZE - 1
&BUFFER *
&INPUTFLAG = 0
\&OLDCUR1 = 1
&NEWSTART = 1
&CALL -REFRESH
&CALL -READDATA
&NOALT = 0
-RRRR
★ ★ ★ ★ ไ*:***★ ไ***************★ ไ*************★ ไ*:*****
    * MAINLOOP OF PROCESSING UNTIL PRESS PF3 *
* OR KEY QUIT OR FILE *
ไ*********************************************
SLOOP -MAINLOOP *
  &COMMAND DESBUF
  &CALL -DISPLAY
  &IF . &PFKEY = . COMMAND CURSOR CMDLINE
  &PFKEY =
  COMMAND EXTRACT /LINE/SIZE/
  &OLDCUR = &LINE.1
  \&OLDCUR1 = &LINE.1
  &NEWSTART = &LINE.1
  &OLDSIZE = &SIZE.1
  COMMAND READ ALL TAG
  &COMMAND SENTRIES
  &NUMLINE = SRC
  &ONE = &NUMLINE
  &NUMLOOP = 1
```

```
-SUBLOOP IS SUBROUTINE OF
      DOING ALL COMMAND
&LOOP -SUBLOOP UNTIL &NUMLOOP > &NUMLINE
  &READ STRING &SLINE
ERROR = 0
  &STACK LIFO &SLINE
  &READ ARGS
  &UPPER ARGS
  COMMAND EXTRACT /LINE/SIZE/
  \&OLDCUR = \&LINE.1
  \&OLDCUR1 = \&LINE.1
  \&OLDSTART = &LINE.1
  \&OLDSIZE = \&SIZE.1
  &GOTO -&1* PROCESS THE MODIFIED FIELDS.
  * REMEMBER WHICH PF KEY WAS PRESSED.
-PFK IS SUBROUTINE WHEN PRESS PF KEY
                              \star-PFK &PFKEY = &2
      &IF &PFKEY > 12 &PFKEY = &PFKEY - 12
      &GOTO -SUBLOOP
  * READ IN ANY CHANGED FIELDS AND SET THE ASSOCIATED VARIABLES.
   * PASS ALL COMMANDS ON COMMAND LINE TO CMS.
-CMD IS SUBROUTINE WHEN ENTER COMMAND *
    IN COMMAND AREA
-CMD\&IF \&INDEX > 1 \&SKIP 11
FOR CLEAR &LASTCMD1 IF ENTER BLANK
&CMDLINE = &RANGE OF & 2 &N
      \&IF / \&CMDLINE = / \&BLANK \&LASTCMD1 =&GOTO -SUBLOOP
```
CHECK FOR INPUT MODE OR EDIT MODE IF EDIT MODE (&INPUTFLAG = 0) THEN PROCESS \* FOR EDIT MODE ELSE PROCESS FOR \* INPUT MODE  $\&$ CMDLINE =  $\&$ RANGE OF  $\&$  2  $\&$ N  $\&IF$   $\&INPUTFLAG = 0$   $\&SKIP$  10 &GOTO -SUBLOOP COMMAND LOCATE :&OLDCUR1 COMMAND INPUT & CMDLINE  $\&$ OLDCUR1 =  $\&$ OLDCUR1 + 1  $\texttt{kNEWSTART} = \texttt{kOLDCURI}$ COMMAND LOCATE :&OLDCUR1 &CALL -GETDATA &GOTO -SUBLOOP  $\star$ PROCESS FOR EDIT MODE  $\star$  $\ddot{\phantom{1}}$  $\&$ CMDLINE =  $\&$ RANGE OF  $\&$  2  $\&$ N &STACK LIFO &CMDLINE &READ ARGS **&UPPER ARGS**  $\&IF .\&1 = .INPUT \&$ SKIP 3  $&IF .&1 = .I &&SKIP 2$ &SKIP 10 GIF GINDEX =  $1$  GSKIF 8 COMMAND LOCATE : &OLDCUR1  $\&$ CMDLINE =  $\&$ RANGE OF  $\&$  2  $\&$ N COMMAND INPUT & CMDLINE &CALL -READDATA &GOTO -SUBLOOP **&IF /&CMDLINE = / &GOTO -SUBLOOP**  $\&$  LASTCMD1 =  $\&$ CMDLJNE  $\&RRGSTRING$  =  $\&CMDLINE$ **&LOCATED**  $=$  &LEFT OF &CMDLINE  $1$  $\texttt{AIF}$   $\texttt{a}$  LOCATED =  $\texttt{a}$  AMPERSAND  $\texttt{a}$  LASTCMD1 = GIF GLOCATED = GAMPERSAND GCMDLINE = GSUBSTR OF GCMDLINE 2 \* &STACK LIFO &CMDLINE **&READ ARGS** 

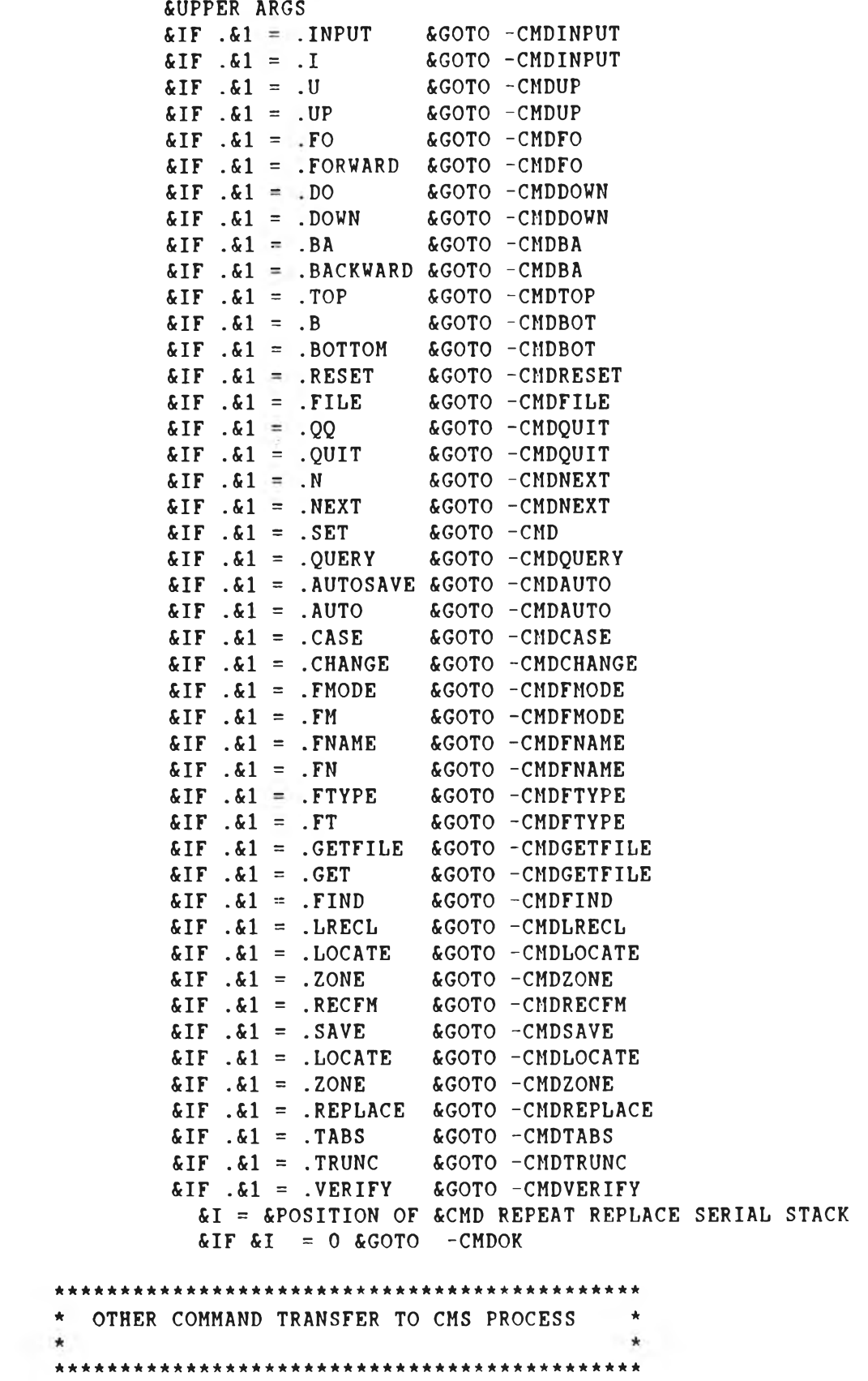

 $\mathcal{C} \neq \mathcal{C}$ 

 $\mathcal{L}(\mathcal{O})=\mathcal{L}(\mathcal{O})$  .

COMMAND & CMDLINE \*  $\&$  IF  $\&$ RC = 0 COMMAND EMSG &GOTO -SUBLOOP -ETK IS SUBROUTINE WHEN HIT RETURN KEY  $\star$ -ETK COMMAND CURSOR CMDLINE CHECK IF PRESS ENTER KEY WITHOUT ENTER  $\star$ ANY DATA WHEN GONE = 1 &IF &ONE > 1 &GOTO -SUBLOOP **&IF &INPUTFLAG = 0 &SKIP 7**  $\&$ OLDCUR1 =  $\&$ NEWSART COMMAND LOCATE :&OLDCUR1  $\&INPUTFLAG = 0$ &CALL -REFRESH &CALL -READDATA &GOTO -SUBLOOP IN EDIT MODE YOU WILL PROCESS COMMAND \* LINE WIHT & IN VARIABLE & LASTCMD1  $\&IF$  .  $\&LASTCMD1 = . \&GOTO -SUBLOOP$ **&ARGS CMD &LASTCMD1**  $&GOTO$  -CMD -PAK IS SUBROUTINE WHEN HIT PA KEY  $\star$ -PAK &GOTO -SUBLOOP -RES IS SUBROUTINE FOR UNPROTECTED  $\star$ FIELD 

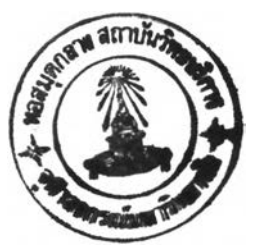

```
&ROW = & 2\& COLUMN = \&3
     \&CMDLINE = \&SLINE
     &IF &ROW < 10 &SKIP 3
        &SLINE = &SUBSTR OF &SLINE 10 *
        &SKIP 3
* ROW \leq 10&SLINE = &SUBSTR OF &SLINE 9 *
     &ARGSTRING = &CMDLINE
     &IF &INPUTFLAG = 0 &GOTO -RESEND
* SAVE DATA ONE LEVEL TO VARIABLE '&DATA&ROW' *
\bullet6T= &LOCATION OF &COLUMN &CMDLINE
\bullet&CMDLINE = &SUBSTR OF &CMDLINE &T *
\star\epsilon T =
                &LOCATION OF &L5 &CMDLINE
             \equiv*
      \&T&T + 1\bullet&T
                6T + 2\equiv\&SLINE = \&SUBSTR OF \&CMDLINE \&T *
      \& SLINE = \&RANGE OF & 4 &N
      &SLINE = &CONCAT OF &SLINE &BLANK
      \& SLINE = \& LEFT OF \& SLINE 80
      \texttt{\&DATA\&ROW} = \& \texttt{SLINE}&GOTO -SUBLOOP
* -RESEND IS SUBROUTINE FOR EDIT MODE
                                \starREPLACE DATA&ROW
-RESEND
 * FIND DATA IN PREFIX AREA IF IT IS A PREFIX*
* COMMAND THEN DO -SAVE1
&IF &COLUMN < 7 &GOTO -SAVE1
* &SLINE IS DATA IN DATA AREA (FOUR LEVEL) *
 THEN SAVE DATA INTO VARIABLE & DATA&ROW
\delta T= &LOCATION OF &COLUMN &CMDLINE
\star\&SLINE1 = \&SUBSTR OF \&CMDLINE \&T *
\starET = \& LOCATION OF \&L5 \& SLINE1
```

```
6T = 6T + 1\& SLINE = \& SUBSTR OF \& SLINE1 \&T *
       &SLINE = &CONCAT OF &SLINE &BLANK
       \&SLINE = \&LEFT OF \&SLINE 80
       \&\text{DATA}\&\text{ROW} = \&\text{SLINE}\&NOALT = \&NOALT + 1&GOTO -SUBLOOP
     -SAVE1* &SLINE IS DATA IN PREFIX COMMAND THEN FIND*
 PREFIX COMMAND FROM &SLINE AND SAVE INTO *
* VARIABLE '&PREFIX&START'
&IF .&4 = .&&SKIP 6&IF /&4 = /&L5 &SKIP 5
       GIF / G4 = / GBLANK GSKIP 4
       \&SLINE = \&EQUAL
       &CMDLINE = &BLANK
        \&SLINE = \&4
        &CALL -FINDEDIT
        &CALL -FINDCMD
        &PRFLINE&START = &SLINE
        &GOTO -SUBLOOP
 -SUBLOOP GNUMLOOP = GNUMLOOP + 1
END OF SUBLOOP
\star\starTHEN UPDATE DATA FROM FOUR LEVEL TO ONE LEVEL*
\bulletAND SAVE INTO FILE IF IT IS IN EDIT MODE *
&IF &INPUTFLAG = 1 &GOTO -SAVEINPUT
\star-SAVEEDIT IS SUBROUTINE FOR UPDATE DATA
                                      \rightarrow٠
           IN EDIT MODE
-SAVEEDIT
 COMMAND EXTRACT /LINE/
 &START
          \approx \sim LINE.1
 ENEWSTART =&LINE.1
 \&STARTUPD =
               \&OLDCUR1 - 2
 &ROW
               \overline{3}\equiv&H
           \equiv\mathbf{1}&LOOP -UPDATE1 UNTIL &H > &PAGESIZE
   \&STARTUPD = \&STARTUPD + 1
   \&HH =
               \blacksquare
```

```
\&IF\&ROW =11\&ROW = 12&LOOP -UPDATE2 UNTIL &HH > 4
      &CALL -UPDATA
      \&ROW = \&ROW + 1-UPDATE2 &HH = &HH + 1
   ET = 6LENGTH OF 6L3\&IF \&T = 0 \&GOTO -UPDATE1&IF.AL3 = . @GOTO -UPDATE1\texttt{AIF} / \texttt{AL3} = / \texttt{ABLANK} & GOTO - UPDATE1
   &CALL -TRANONE
   COMMAND LOCATE : & STARTUPD
   COMMAND INPUT &SLINE
   COMMAND LOCATE : & STARTUPD
   COMMAND DELETE 1
 -UPDATE1 &H = \&H + 1\&OLDCUR1 = \&START
 COMMAND LOCATE : &OLDCUR1
END OF SUBLOOP
\hat{\mathbf{x}}\starNOW PERFORM PREFIX COMMAND IN BOTTOM FILE
                                                 \star* AND SET UP VALUE OF VARIABLE FOR PROCESSING *
\&OLDSTART = \&LINE.1
  \&FOLLOW = 0
  \texttt{@PREVIOUS} = 0\& COPY1 = & STRING OF OFF
          = &STRING OF OFF
  &COPY2
  &COPY3
           = 0\texttt{SDELETE1} = \texttt{SSTRING OF OFF}\texttt{\&DELETE2} = \texttt{\&STRING OF OFF}\varepsilonMOVE1 = \varepsilonSTRING OF OFF
  \texttt{AMOVE2} = \texttt{\&STRING OF OFF}MOWE3 = 0\texttt{6REP1} = \texttt{6STRING OF OFF}@REP2 = @STRING OF OFF6REP3 = 0\&FLAG = 1
  \&H = 0COMMAND EXTRACT /SIZE/
   GENDSIZE = GSIZE.1
 -PLOOP &H = 0
 &NADD
           = 0= 0&NDELETE
 &NMOVE
            = 0&NREP
            \equiv\mathbf 0&NCOPY
            = 0
```

```
\text{AFLAG} = 0COMMAND EXTRACT /SIZE/
 GENDSIZE = GSIZE.1
END OF INITIAL VALUE
                                 \star-LOOP \&H = \&H + 1COMMAND EXTRACT /SIZE/
 \&OLDSIZE = \&SIZE.1
 \& ENDSIZE = \&SIZE.1
 &IF &H > &ENDSIZE &GOTO -PLOOP1
LOOP FOR DOING PREFIX COMMAND UNTIL
                                  \star*
\star\&CNTSTACK = 0
\& START = \&H
 \texttt{\&PROCESSTLAG} = 0\&CMDLINE = \&PRFLINE&H
 &IF /&CMDLINE = /&EQUAL &GOTO -LOOP
 * GOTO FIND PREFIX COMMAND AND PREFIX NUMBER
 &CALL -DIVIDEPRF
 \&FLAG = 1
 \&IF \&ERROR = 0 \& SKIP 3
   \texttt{6PRFLINEGH} = \texttt{6EOUAL}&GOTO -INVCMD1
 &GOTO -&CMDLINE
* -CHECKDO IS SUBROUTINE FOR CLEAR FLAG AND *
\starMOVE NEW PRFLINE
-CHECKDO&IF &PROCESSFLAG = 0 &GOTO -LOOP
   &POSIT = &POSITION OF &CMDLINE2 &A &D &M &C
```
 $\mathbf{E}$ 

```
\texttt{AIF} \texttt{APOSTT} = 0 \texttt{ACALL} -CHECK&CMDLINE2
  EIF. ECHDLINE2 = .R ECALL -CHECKR
  &POSIT = &POSITION OF &CMDLINE2 &DD &MM &CC &RR1
  EIF EPOST = 0 ECALL -CHECK&CMDLINE2
  &NADD
          = 0\texttt{SNDELETE} = 0&NMOVE
         = 0&NREP
          = 0
  &NCOPY
          = 0&GOTO -LOOP
* -LOOP IS END OF LOOP DO PRFIX COMMAND IN *
            PRFLINE&H
              **************************
********************
* -LOOP &H = &H + 1
* PROCESS AFTER MOVE PREFIX AREA ALREADY
                                \pm-PLOOP1
GO PROCESS THE PF KEY IF ONE WAS POUNDED UPON. *
\starCOMMAND LOCATE :&OLDCUR1
 \&IF . \&PFKEY = . \&CALL -PFKEYY-ETKEDIT IS SUBROUTINE OF GETTING NEW DATA*
\star\starFROM FILE FOR DISPLAY (IN EDIT MODE) *
-ETKEDIT &J = 1
  COMMAND EXTRACT /LINE/SIZE/
   \&IF \&SIZE.1 = 0 \& CALL - NODATA\& OLDCUR1 = &LINE.1
   \& OLDCUR = \& LINE.1
   &VT = 3\&START1 = \&OLDCUR1 - 2
\starGIF GSTART1 \leftarrow 1 GSTART1 = 0
```

```
\&\text{START1} = \&\text{START1} + 1
    &LOOP -EDIT UNTIL &VT > &SCREENM2
      &IF &START1 > 0 &SKIP 15
          \&FLAG3 = \&PN
          &\text{DATA3} =
          \&EO3 = \&LEFT OF \&BLANK 4
          \&FLAG4 = &PN
          &\text{DATA}4 =\&EQ4 = \&LEFT OF \&BLANK 4
          \&FLAG5 = \&PN
          &\text{DATA5} =
          \&EQ5 = \&LEFT OF \&BLANK 4
          \&FLAG6 = \&PN
          &DATA6 = &STRING OF \frac{1}{2} \frac{1}{2} \frac{1}{2} \frac{1}{2} \frac{1}{2} \frac{1}{2} \frac{1}{2} \frac{1}{2} \frac{1}{2} \frac{1}{2} \frac{1}{2} \frac{1}{2} \frac{1}{2} \frac{1}{2} \frac{1}{2} \frac{1}{2} \frac{1}{2} \frac{1}{2} \frac{1}{2} \frac{1}{2}\&EQ6 = \&EQUAL&VT = 7\&\text{START1} = \&\text{START1} + 1&IF &START1 > &SIZE.1 &SKIP 8
     * DISPLAY LINE
             COMMAND LOCATE :&START1
             &CALL -THAI
             &IF &VT = 11 &VT = 12&CALL -RETURNDATA
             \&\texttt{START1} = \&\texttt{START1} + 1&GOTO -EDIT
      * DISPLAY BOTTOM LINE
          &IF &VT = 11 &VT = 12\&EQ\&VT = \&EQUAL\&FLAG&VT = &PN
          &DATA&VT = &STRING OF % % % END OF FILE % % %
          6VT = 6VT + 1&LOOP -BOTLOOP UNTIL &VT > &SCREENM2
             &IF &VT = 11 &VT = 12&DATA&VT =
             EOGVT =\&FLAG&VT = &PN
          -BOTLOOP &VT = &VT + 1&\forall T = &SCREENM2-EDIT &VT = &VT + 1COMMAND LOCATE :&OLDCUR1
      &GOTO -SUBLOOP1
-SAVEINPUT IS SUBROUTINE FOR UPDATE DATA
                                                         一食
                   IN INPUT MODE
```
 $\star$ 

 $\bullet$ 

```
-SAVEINPUT
   \texttt{ANOSAVEIMP} = 0\texttt{GROW} = 10
   &START = &NEWSTART
   &CALL -FINDINPUT
   \&OLDSTART = \&START
UPDATE OLD DATA (ABOVE CURRENT LINE) WHICH *
\bulletDATA FROM SCREEN
&LOOP -RESENDI UNTIL &ROW (3
      &IF &START > 0 &SKIP 3
         &ROW = 2&GOTO -RESEND1
      COMMAND LOCATE : & START
      COMMAND INPUT & DATA&ROW
      COMMAND LOCATE : &START
      COMMAND DELETE 1
      \& START = \& START - 1
   -RESEND1 @ROW = @RON - 1COMMAND LOCATE : &OLDSTART
   &ROW
       = &SCREENM2
   @NOINSERT = 0\&FLAGIN = 0
   &LOOP -RESEND2 UNTIL &ROW < 12
&FLAGIN = 1 MEANS THAT MUST APPEND BLANK
   LINE INTO FILE.
\&IF \&FLAGIN = 1 \&GOTO - RESEND3IF &DATA&ROW IS NULL STRINGS THEN BY PASS *
       TO -RESEND2
\&IF / \&DATA\&ROW = / & GOTO -RESEND2
  APPEND NEW DATA INTO FILE AND SET &FLAGIN
   = 1COMMAND LOCATE :&OLDSTART
       COMMAND INPUT & DATA&ROW
       \texttt{ENOINSERT} = \texttt{ENOINSERT} + 1\texttt{ENOSAVEIMP} = \texttt{ENOSAVEIMP} + 1
```

```
\&FLAGIN = 1
          &GOTO -RESEND2
        -RESEND3NOW \&FLAGIN = 1 SO
\star\starIF &DATA&ROW IS DATA THEN APPEND NEW DATA
                                              \star\starINTO FILE.
    IF &DATA&ROW IS NULL STRING THEN APPEND
                                              \Phi\bulletBLANK LINE INTO FILE.
\ddot{\phantom{a}}GIF /GDATAGROW = / GDATAGROW = GLEFT OF GBLANK 80
        COMMAND LOCATE :&OLDSTART
        COMMAND INPUT &DATA&ROW
        \texttt{ANOINSERT} = \texttt{ANOINSERT} + 1\&NOSAVEIMP = \&NOSAVEIMP + 1-RESEND2\&ROW = \&ROW - 1\texttt{L}\texttt{N}\texttt{E}\texttt{W}\texttt{S}\texttt{T}\texttt{A}\texttt{R}\texttt{T} = \texttt{A}\texttt{O}\texttt{L}\texttt{D}\texttt{S}\texttt{T}\texttt{A}\texttt{R}\texttt{T} + \texttt{A}\texttt{N}\texttt{O}\texttt{S}\texttt{A}\texttt{V}\texttt{E}\texttt{I}\texttt{N}\texttt{P}COMMAND LOCATE : &NEWSTART
    ENDALT = UNOALT + ENOINSERT&GOTO -ETKINPUT
-ETKINPUT IS SUBROUTINE OF GETTING NEW DATA *
       FROM FILE FOR DISPLAY (IN INPUT MODE)
\star-ETKINPUT \&J = 1&VT = 10&START = &NEWSTART
   &OLDSTART = &NEWSTART
   \&OLDCUR = \&NEWSTART
* DISPLAY DATA IN ONE LEVEL ABOVE CURRENT
                                         大
    LINE
-INPUT1&IF &VT < 3 &GOTO -INPUT3
  GIF GSTART > 0 GGOTO -INPUT4
   \&FLAG&VT = &PN
   &DATA&VT = &STRING OF % % % TOP OF FILE % % %
    \&EQ&VT = &EQUAL
   &VT = &VT - 1* DISPLAY NULL LINE AFTER CURRENT LINE
```

```
-INPUT2&IF &VT < 3 &GOTO -INPUT3
   \&FLAG&VT = &PN
   \&DATA&VT =
   &EQ&VT = &LEFT OF &BLANK 4
   &VT = &VT - 1&GOTO -INPUT2
* DISPLAY DATA
  -INPUT4COMMAND LOCATE : &START
\starREAD DATA
  &CALL -GETDATA
  \&FLAG&VT = &NN
  \&DATA&VT = \&SLINE
  &START = &START - 1&VT = &VT - 1&GOTO -INPUT1
DISPLAY SPACE LINE FOR ACCEPT DATA
                             \rightarrow\star\bullet-INPUT3&VT = 12&LOOP -INPBOT UNTIL &VT > &SCREENM2
    \&FLAG&VT = &NN
    \&DATA&VT =
  -INPBOT &VT = &VT + 1
-SUBLOOP1 IS SUBROUTINE OF END OF ETK *
\starCOMMAND LOCATE : &NEWSTART
 -SUBLOOP1\star-MAINLOOP IS SUBROUTINE OF END OF
                            \longrightarrow\starMAINLOOP
-MAINLOOP &GOTO -RRRR
* -CHECKD IS SUBROUTINE FOR SET PRFLINE *
   FOR DELETE
\star
```
 $-CHECKD$ 

```
\texttt{\&NENSIZE} = \texttt{\&OLDSIZE} - \texttt{\&OLDDELETE}&HH = &STARTH<br>&NEWHH = &STARTH + 1
   &PRFLINE&HH = &EQUAL
   &LOOP -LOOPD1 UNTIL &HH > &NEWSIZE
      &PRFLINE&HH = &PRFLINE&NEWHH<br>
&NEWHH = &NEWHH + 1
   -LOOPD1 \&HH = \&HH + 1\&HH = \&NEWSIZE&LOOP -LOOPD2 UNTIL &HH > &OLDSIZE
      \&PRFLINE&HH = &EQUAL
   -LOOPD2 &HH = &HH + 1
   \texttt{APROCESSTLAG} = 0&RETURN
* - CHECKA IS SUBROUTINE FOR SET PRFLINE
                                       \rightarrow\starFOR ADD
-CHECKA6HH= & STARTH
   EPRFLINECHH = EEOUAL&LOOP -LOOPA1 UNTIL &OLDSIZE < &HH
      \texttt{\&NENSIZE} \quad = \quad \texttt{\&OLDSIZE} + \texttt{\&OLDADD}\texttt{APRFLINEWENSIZE} = \texttt{APRFLINEAOLDSIZE}-LOOPA1 &OLDSIZE = &OLDSIZE - 1
   \texttt{APROCESSTLAG} = 0&RETURN
* -CHECKR IS SUBROUTINE FOR SET PRFLINE *
\starFOR REPLICATE
-CHECKR\& STARTH = \&HS
   \&PRFLINE&HP = \&EQUAL
   \texttt{APRFLINECH1} = \texttt{AEQUAL}&OLDADD
           = \& OLDREP
   &CALL -CHECKA
   \texttt{APROCESSTLAG} = 0= 0\&REP3
```
 $\mathcal{A}_{\mathcal{A}}$  .

```
&FOLLOW
           = 0\texttt{\&PREVIOUS} = 0
```
#### **&RETURN**

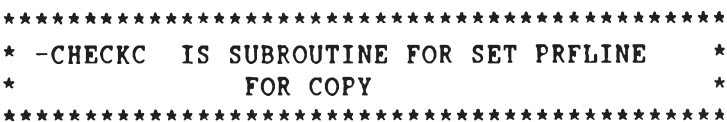

#### $-CHECKC$

```
\& STARTH = \&HS
&PRFLINE&HP = &EQUAL
\&PRFLINE&H1 = \&EQUAL
&OLDADD
         = &OLDCOPY
&CALL -CHECKA
\texttt{APROCESSTLAG} = 0= 0&COPY3
          = 0&FOLLOW
\&PREVIOUS = 0
```
#### **&RETURN**

```
* -CHECKM IS SUBROUTINE FOR SET PRFLINE
               一支
     FOR MOVE
```
#### $-CHECKM$

```
\& STARTH = \&HS
  \&PRFLINE&HP = \&EQUAL
  \&PRFLINE&H1 = \&EQUAL
  &OLDADD
         = &OLDMOVE
  &CALL -CHECKA
  COMMAND EXTRACT /SIZE/
  \&OLDSIZE = \&SIZE.1
  &STARTH
              6H1\equiv\&OLDDELETE = \&OLDMOVE
  &CALL -CHECKD
  \texttt{APROCESSTLAG} = 0= 0&MOVE3
  &FOLLOW
          = 0\&PREVIOUS = 0
  &RETURN
* - CHECKCC IS SUBROUTINE FOR SET PRFLINE
\starFOR COPY BLOCK
```
 $\pmb{\star}$ 

 $\star$ 

```
-CHECKCC
```

```
&STARTH = &HS
   \&PRFLINE&HP =
               &EQUAL
   &PRFLINE&H1 = &EQUAL
   GPRFLINEGH2 = GEQUAL
   &OLDADD
           = \& OLDCOFY
   &CALL -CHECKA
   \texttt{APROCESSTLAG} = 0&COPY1
           = OFF
   &COPY2
            = OFF
   &FOLLOW
            = 0\texttt{APREVIOUS} = 0&RETURN
-CHECKMM IS SUBROUTINE FOR SET PRFLINE
                                  一束
\PhiFOR MOVE BLOCK
-CHECKMM
   \& STARTH = \&HS
                &EQUAL
   &PRFLINE&HP =
   &PRFLINE&H1 = &EQUAL
   &PRFLINE&H2 = &EQUAL
   &OLDADD
          = &OLDMOVE
   &CALL -CHECKA
   COMMAND EXTRACT /SIZE/
   \& OLDSIZE =
                &SIZE.1
   &STARTH
            \equiv&H1\& OLDDELETE =
               GOLDMOVE
   &CALL -CHECKD
   \texttt{APROCESSTLAG} = 0&�= OFF
   &MOVE2
   \& FOLLOW = 0
   &PREVIOUS
           = 0&RETURN
* - CHECKRR IS SUBROUTINE FOR SET PRFLINE
                                  \rightarrowFOR REPLICATE BLOCK
\star-CHECKRR&STARTH
                &HS
           \equiv\&PRFLINE&HP =
                &EQUAL
   \texttt{APRFLINE6H1} =&EQUAL
```
**&EQUAL** 

 $\&$ PRFLINE&H2 =

```
\&OLDADD = \&OLDREP
  &CALL -CHECKA
  \texttt{APROCESSELAG} = 0\&REP1 = OFF= OFF
  &REP2
  &FOLLOW
           = 0\texttt{kPREVIOUS} = 0&RETURN
* - CHECKDD IS SUBROUTINE FOR SET PRFLINE
                                 \rightarrow\bulletFOR DELETE BLOCK
-CHECKDD& STARTH =&541&PRFLINE&H1 = &EQUAL
  &PRFLINE&H2 = &EQUAL
   &CALL -CHECKD
   \texttt{APROCESSTLAG} = 0\triangleDELETE1 = OFF
   \triangleDELETE2 = OFF
   &RETURN
\star-A\starIS SUBROUTINE FOR ADD N LINES
                                  \star\starNA, AN OR A
-<b>A</b>\&CMDLINE2 = \&CMDLINE
     COMMAND EXTRACT /SIZE/
     \&OLDSIZE = \&SIZE.1
     \& STARTH = \&H
           = &NADD
     &OLDADD
     \&LOOP -ADDLOOP UNTIL \&NADD = 0
       COMMAND LOCATE : &H
       COMMAND INPUT &BLANK
     -ADDLOOP \&NADD = \&NADD - 1\texttt{APROCESSFLAG} = 1&GOTO -CHECKDO
\star-D\starIS SUBROUTINE FOR DELETE N LINES
       ND, DN ORD
\star
```

```
-D\&CMDLINE2 = \&CMDLINE
    COMMAND EXTRACT /SIZE/
    \& OLDSIZE = \& SIZE.1
            = &H
     &STARTH
     \&OLDDELETE = \&NDELETE
     COMMAND LOCATE : &H
     COMMAND DELETE &NDELETE
     \texttt{APROCESSTLAG} = 1&GOTO -CHECKDO
\star-cIS SUBROUTINE FOR COPY N LINES
                               \qquad \star\pmb{\ast}\star\bulletNC, CN OR C
-c\&CMDLINE2 = \&CMDLINE
     \&COPY3 = 1\&H1 = \&H\&IF\&FOLLOW = 1\&GOTO -COPYNLINEGIF GPREVIOUS = 1 GGOTO -COPYNLINE
     &GOTO -LOOP
\star-M\starIS SUBROUTINE FOR MOVE N LINES
                               *\starNM, MN OR M
-M\&CMDLINE2 = \&CMDLINE
     \&MOVE3 = 1\&H1 = \&H&IF &FOLLOW
              = 1 & GOTO -MOVENLINEGIF GPREVIOUS = 1 GGOTO -MOVENLINE
     &GOTO -LOOP
\star-RIS SUBROUTINE FOR REP N LINES
\star\starN", "N OR "
-R\&CMDLINE2 = \&CMDLINE
```
÷.

 $\sim$ 

```
6REF3 = 1kH1 = kH\texttt{AIF} &FOLLOW = 1 &GOTO -REFNLINE
     &IF &PREVIOUS = 1 &GOTO -REPNLINE
     &GOTO -LOOP
-CC IS SUBROUTINE FOR SET COPY OR REP
\bulletFLAG ON AND DO COPY OR DO REP
-CC\&CMDLINE2 = \&CMDLINE
     \texttt{GIF} . \texttt{GCPY1} = . OFF \texttt{GOTO} -DOCOPY1
     -DOCOPY2= &H
       kH2&LINECOPY2 = &H\& COPY2 = \& STRING OF ON
       &GOTO -PRECOPY
     -DOCOPY1= 6H&H1&LINECOPY1 = &H\& COPY1 = \& STRING OF ON
       &GOTO -LOOP
-RR IS SUBROUTINE FOR SET REPLICATE
                                  \overrightarrow{ }\star\starFLAG ON AND DO COPY OR DO REP
                                    \bullet-RR\&CMDLINE2 = \&CMDLINE
     \&IF .\&REP1 = .OFF \&GOTO -DOREP1-DOREP2&R2= 6H&LINEREP2 = &H\&REP2 = \&STRING OF ON&GOTO -PREREP
     -DOREP1&H1= \deltaH
       &LINEREF1 = &H
       \&REPI = \&STRING OF ON
```
&GOTO -LOOP

 $\sim 12$ 

```
-MM IS SUBROUTINE FOR SET MOVE
\starFLAG ON AND DO MOVE
                                \star-MM\&CMDLINE2 = \&CMDLINE
     \&IF . \&MONE1 = .OFF \&GOTO - DOMOVE1-DOMOVE2
      &H2= 6H&LINENOVE2 = <math>&H</math>\&MOVE2 = \&STRING OF ON&GOTO -PREMOVE
     -DONOVE1= 6HxH1\&LINEMOVE1 = \&H
      \&MOVE1 = \&STRING OF ON&GOTO -LOOP
 -DD IS SUBROUTINE FOR SET DELETE
                                \starFLAG ON AND DO DELETE
                                \star-DD\&CMDLINE2 = \&CMDLINE
     \&IF . \&DELETE1 = .OFF \&GOTO -DODEL1-DODEL26H2 = 6H&LINEDEL2 = &H\& DELETE2 = \& STRING OF ON
      &GOTO -DODEL
     -DODEL1\&H1 = \&H\&LINEDEL1 = \&H\triangleDELETE1 = \triangleSTRING OF ON
      &GOTO -LOOP
* -F IS SUBROUTINE FOR SET FOLLOW FLAG *
     = 1 FOR COPY MOVE REPLICATE
-F & ADJUST = 0
     \&FOLLOW = 1
```
 $\sim$ 

```
&SKIP 8
```

```
-P IS SUBROUTINE FOR SET FOLLOW FLAG
                                一支
    = 1 FOR COPY MOVE REPLICATE
-P & ADJUST = -1\texttt{6PREVIOUS} = 1COMMON LOOP FOR FOLLOW AND PREVIOUS
&LINESTART = &H
  &HP
      = 6H\texttt{ELINESTART} = \texttt{ELINESTART} + \texttt{EADJUST}GIF GLINESTART \langle 1 GLINESTART = 0
-DOPREFIX IS SUBROUTINE FOR CHECK FLAG ON \star-DOPREFIX
  &IF &COPY3 = 1 &GOTO -COPYNLINE
   \&IF \&MOVE3 = 1 \&GOTO -MOVENLINE\&IF \&REP3 = 1 \& GOTO -REPNLINE\&IF . \&COPY1 = .ON \&IF . \&COPY2 = .ON \&GOTO - DOCOFYEIF - EMOVE1 = .ON EIF . ENOVE2 = .ON EGOTO -DOHOVE<br>EIF . EREF1 = .ON EIF . EREF2 = .ON EGOTO -DOREF\texttt{GIF}. \texttt{SDELETE1} = . ON \texttt{GIF}. \texttt{SDELETE2} = . ON \texttt{GOTO} -PREDELETE
   &GOTO -LOOP
END OF CHECK FLAG
-COPYNLINE IS SUBROUTINE OF COPYING DATA \starN LINE (CN, NC, C)
-COPYNLINE
    \&CMDLINE2 = \&C
    &amp;START = <math>\&amp;H1</math>\&OLDSTART = \&START
```
 $-16$ 

```
\&OLDCOPY = \&NCOPY
    &HS= &LINESTART
    \text{ELOOP} -COPYLOOP3 UNTIL \text{ENCOPY} = 0COMMAND LOCATE : &START
       &CALL -GETDATA
       COMMAND LOCATE : &LINESTART
       COMMAND INPUT &SLINE
       &START = &START + 1\texttt{GLINESTART} = \texttt{GLINESTART} + 1-COPYLOOP3 &NCOPY = &NCOPY - 1
    COMMAND LOCATE : &OLDCUR1
    EPROCESSTLAG = 1&GOTO -CHECKDO
-MOVENLINE IS SUBROUTINE OF MOVING DATA *
              N LINE (MN, NM, M)
-MOVENLINE
    \&OLDSTART = \&H1
    \&CMDLINE2 = \&M
    \& START = \&H1
    \& OLDMOVE = \&NMOVE
    &HS
            = &LINESTART
    &LOOP -HOVELOOP3 &NMOVE
       COMMAND LOCATE : &START
       &CALL -GETDATA
       COMMAND LOCATE : &LINESTART
       COMMAND INPUT &SLINE
       &START = &START + 1&LINESTART = &LINESTART + 1
    -MOVELOOP3&IF \alphaH1 > &HS &OLDSTART = &H1 + &NMOVE
    COMMAND LOCATE : &OLDSTART
    COMMAND DELETE &OLDMOVE
    COMMAND LOCATE : &OLDCUR1
    \texttt{APROCESSTLAG} = 1&GOTO -CHECKDO
-REPNLINE IS SUBROUTINE OF COPYING DATA *
\star\starFROM ONE LINE TO N LINE ("N, N", ") \star
```
 $-REPNLINE$ 

```
\&CMDLINE2 = R
   \& START = \&H1
   \text{\textsterling}\text{OLDREF} = \text{\textsterling}NREF\&OLDSTART = \&START
         = \& LINESTART
   RHSCOMMAND LOCATE : &START
   &CALL -GETDATA
   &LOOP -REPLOOP3 UNTIL &NREP = 0
      COMMAND LOCATE : &LINESTART
      COMMAND INPUT &SLINE
   -REPLOOP3 GNREP = GNREP - 1
   \texttt{APROCESSELAG} = 1COMMAND LOCATE :&OLDCUR1
   &GOTO -CHECKDO
\bullet-PRECOPY IS SUBROUTINE OF FLAG COPY
\starCOMPLETE (Y/N)
-PRECOPY\texttt{AIF} &FOLLOW = 1 &GOTO -DOCOPY
   &IF &PREVIOUS = 1 &GOTO -DOCOPY
   &GOTO -CHECKDO
-PREMOVE IS SUBROUTINE FOR MOVE FLAG
\starCOMPLETE (Y/N)
-PREMOVE
   &IF &FOLLOW = 1 &GOTO -DOMOVE
   &IF &PREVIOUS = 1 &GOTO -DOMOVE
   &GOTO -CHECKDO
-PREREP IS SUBROUTINE FOR REPLICATE FLAC*
     COMPLETE (Y/N)
-PRER\&IF \&FOLLOW = 1 \&GOTO -DOREF&IF &PREVIOUS = 1 &GOTO -DOREP
```
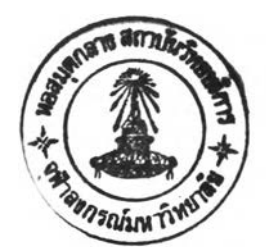

&GOTO -CHECKDO

```
-PREDELETE IS SUBROUTINE FOR DELETE FLAG *
\starCOMPLETE (Y/N)
-PREDELETE
   &GOTO -DODEL
-DOCOPY
\star\starIS SUBROUTINE OF COPY BLOCK DATA
\star-DOCOPY
   -COPYLOOP1\&CMDLINE2 = \&CC
    \texttt{GPRENO} = \texttt{GLINECOPY2} - \texttt{GLINECOPY1} + 1
    6HS= &LINESTART
    \&OLDCOPY = \&PRENO
    &LOOP -COPYLOOP2 UNTIL &PRENO = 0
      COMMAND LOCATE : &LINECOPY1
      &CALL -GETDATA
      COMMAND LOCATE : &LINESTART
      COMMAND INPUT &SLINE
      &IF &LINECOPY1 < &LINESTART &SKIP 2
        &LINECOPY1 = &LINECOPY1 + 2&SKIP 1
      \& LINECOPY1 = & LINECOPY1 + 1
      \& LINESTART = & LINESTART + 1
    -COPYLOOP2 & PRENO = & PRENO - 1
END OF LOOP DOCOPY
\texttt{APROCESSFLAG} = 1&GOTO -CHECKDO
-DOREPIS SUBROUTINE OF COPY BLOCK DAT
\star
```
 $-DOREP$ 

 $\sim 100$ 

```
-REPLOOP1
      &CMDLINE2 = &RR1
      &HS - &LINESTART
      \texttt{GPRENO} = \texttt{GLINEREP2} - \texttt{GLINEREP1} + 1&OLDREP = &PRENO
      &LOOP -REPLOOP2 UNTIL &PRENO = 0
        COMMAND LOCATE ะ &LINEREP1
        &CALL -GETDATA
        COMMAND LOCATE ะ &LINESTART
        COMMAND INPUT &SLINE
         &IF &LINEREP1 < &LINESTART &SKIP 2
            &LINEREP1 = &LINEREP1 + 2
            &SKIP 1
        \text{GLINEREP1} = \text{GLINEREP1} + 1&LINESTART = &LINESTART + 1
      -REPLOOP2 &PRENO = &PRENO - 1
kkkkkkkkkkkkkkkkkkkkkkkkkkkkkkkkkkkkkkkkkkkkk
* END OF LOOP DOREP *
k k
kkkkkkkkkkkkkkkkkkkkkkkkkkkkkkkkkkkkkkkkkkkkk
       &PROCESSFLAG = 1
       &GOTO -CHECKDO
kkkkkkkkkkkkkkkkkkkkkkkkkkkkkkkkkkkkkkkkkkkkk
  * -DOMOVE *
* IS SUBROUTINE OF MOVE BLOCK DATA *
\starkkkkkkkkkkkkkkkkkkkkkkkkkkkkkkkkkkkkkkkkkkkkk
   -DOMOVE
     -MOVELOOP1
       &CHDLINE2 = &MM
       &PRENO = &LINEMOVE2 - &LINEMOVE1 + 1
       &HS = &LINESTART
       &OLDMOVE = &PRENO
       &OLDSTART = &LINEMOVE1
       &LOOP -MOVELOOP2 UNTIL &PRENO = 0
         COMMAND LOCATE ะ &LINEMOVE1
         &CALL -GETDATA
         COMMAND LOCATE ะ &LINESTART
         COMMAND INPUT &SLINE
         &IF &LINEMOVE1 < &LINESTART &SKIP 2
             &LINEMOVE1 = &LINEMOVE1 + 2
             &SKIP 1
         &LINEMOVE1 = &LINEMOVE1 + 1
```

```
&LINESTART = &LINESTART + 1
    -MOVELOOP2 &PRENO = &PRENO - 1
END OF LOOP DO MOVE
  BY DLLETE BEGINNING BLOCK
GIF GH1 > GHS GCLDSTART = GHI + GOLDMOVECOMMAND LOCATE :&OLDSTART
    COMMAND DELETE &OLDMOVE
    \texttt{APROCESSFLAG} = 1&GOTO -CHECKDO
\star-DODEL
\starIS SUBROUTINE OF DELETE BLOCK DATA
                              \bullet-DODE<sup>T.</sup>
   -DELLOOP1\&CMDLINE2 = \&DD
    \texttt{APRENO} = \texttt{GLINEDEL2} - \texttt{GLINEDEL1} + 1\&OLDDELETE = \&PRENO
    RHS = RLINKDEL1COMMAND LOCATE : &LINEDEL1
    COMMAND DELETE &PRENO
END OF LOOP DOCOPY AND DOMOVE
\starBY DLLETE BEGINNING BLOCK
                              \bullet\texttt{APROCESSTLAG} = 1&GOTO -CHECKDO
-PF1 IS SUBROUTINE OF PF KEY 1
                             \rightarrowMOVE CURSOR TO HOME
-PF1 COMMAND CURSOR CMDLINE
   &RETURN
-PF9 IS SUBROUTINE OF PF KEY 9
                              \rightarrow-PF11 IS SUBROUTINE OF PF KEY 11
                             一天
\star\starUNDEFINED PF KEY
```
**-PF9 -PF2 -PF4 -PF5 -FF6 -PF 10 -PF11 &E = &STRING OF WNM657E UNDEFINED PFKEY. &GOTO "ERROR &RETURN \* ■ A\*\*\*\*\*\*\*\*\*\*\*\*\*\*\*\*\*\*\*\*\*\*\*\*\*\*\*\*\*\*\*\*\*\*\*\*\*\*\*\*\*\*-\*: \* -P F 12 IS SUBROUTINE OF PF KEY 12 \* \* MOVE CURSOR TO HOME \*** *' k 'k ' k 'k 'k - k i f - k - k 'k ' k 'k 'k i c k ' k 'k 'k ' k 'k ' k i c k ' k 'k ' k i e 'k 'k ' k - k 'k 'k ' k 'k - k ' k ' k 'k - k 'k ' k 'k ' k 'k* **-P F 12 &PFKEY = COMMAND CURSOR CMDLINE &RETURN** *•k-k'k'k-k-k-k-k'k'k'k'k-k'k'k'k-k-k'k-k^-k'k'kick-k-k'k-kiKickic'k-k-k-k-k'k-k-k'k-k-k* **\* -PF3 IS SUBROUTINE OF PF KEY 3 \* \* SAVE DATA TO FNAME AND RETURN TO CMS \*** *' k 'k 'k ie -k 'k ic k -k -k -k 'k i c - k - k 'k - k 'k - k - k 'k 'k - k i c k 'k - k - k i c 'k - k i c k 'k - k 'k 'k - k 'k - k 'k - k 'k - k - k* **-PF3 &COMMAND DROPBUF COMMAND EXTRACT /ALT/FNAME/FTYPE/FMODE/ &IF &ALT.1 = 0 &SKIP 2 COMMAND SAVE &FNAME.1 &FTYPE.1 &FMODE.1 &IF &RC = 0 &GOTO -ERROR &COMMAND CONWAIT COMMAND QUIT &EXIT** *' k i c k 'k ' k ' k ' k - k ' k ' k 'k 'k - k i c k - k - k - k - k 'k - k 'k 'k - f c 'k 'k - k - k - k - k ^ - k - k i c k i c k 'k i c k i c 'k - k 'k - k* **\* -PF7 IS SUBROUTINE OF PF KEY 7 \* UP BY ONE PAGE \*\* \* \* \* \* \*\* \*โ\*\*\*:\*:ไ\*ใ»:\*\*\*ไ\*\*\*\*:\*\*\*\*\*:\*โ\*โ\*\*\*\*:ไ\*:\*\*:\*:\*\*:\*ท\*\*\*:\*:\* -PF7** COMMAND EXTRACT /LINE/ **&START = &LINE.1 - &PAGESIZE1 &IF &START < 1 &START = 1 COMMAND LOCATE ะ &START &OLDCUR1 = &START &RETURN** \*\*\*\*\*\*\*\*\*\*\*\*\*\*\*\*\*\*\*\*\*\*\*\*\*\*\*\*\*\*\*\*\*\*\*\*\*\*\*\*\*\*\*\*\* **\* -PF8 IS SUBROUTINE OF PF KEY 7 \* \* DOWN BY ONE PAGE \*** \*\*\*\*\*\*\*\*\*\*\*\*\*\*\*\*\*\*\*\*\*\*\*\*\*\*\*\*\*\*\*\*\*\*\*\*\*\*\*\*\*\*\*\*\*

```
■ ~PF8
      COMMAND EXTRACT /LINE/SIZE/
      «START = &LINE.1 + &PAGESIZE1
      \texttt{GIF} \texttt{sSTART} > \texttt{GSIZE}.1 \texttt{GSTATE} = \texttt{GSIZE}.1COMMAND LOCATE ะ «START
      &OLDCUR1 = «START
      «RETURN
'k'k'k'k-k-k-kick-kick-k-k-A-k-k-k-k'hick-k-k-k-k-k-k-k-kick-k-k'k'k-k-k-k-k-k'k'k-k-k-k-k'k-k-k'k-k'k-k'k'k'kic'k
   -THAI IS SUBROUTINE OF THAI ROUTINE
* BY READING FROM DATA FILE AND TRANSLATE INTO 4 LEVEL *
       * «SLINE IS INPUT FIELD FOR ONE LEVEL *
       RETURN VALUE E-
       * &L1 IS OUTPUT FIELD FOR FIRST LEVEL *
               IS OUTPUT FIELD FOR SECOND LEVEL
* &L3 IS OUTPUT FIELD FOR THIRD LEVEL *
* &L4 IS OUTPUT FIELD FOR FOURTH LEVEL *
      'k-k-k'k'k'k-k-k-k-k-k-k'k'k'k'k'kicick'k'k'k-k'k'k-k-k'k-k'k'k'k'k'k-k'k'k'k 'kick 'k'k -k'k'k-k'k -k 'k'k 'k'k 'klc k'k'k
-THAI
COMMAND DESBUF
COMMAND STACK
«STACK
«READ STRING &SLINE1
«LSL = &LENGTH OF &SLINE1
&L1 =
&L2 =
&L3 =
&L4 =
& 1 = 1
&LOOP -END0 UNTIL &I > &LSL
  f i l l = &SUBSTR OF &SLINE1 fil 1
  & III = «POSITION OF « I l &SALAU «SALAUU
  &IF &III = 0 &G<sub>O</sub>T<sub>O</sub> -L4« I I I = «POSITION OF « I I &SALAAI &SALAEE «SALAU1 &SALAU2 &TAIKU &ARKART
  &IF &III = 0 &GOTO -L2« I I I = «POSITION OF « I l &MAIEAK &MAITO «MAITREE «JUTTAWA «KARUN
  &IF &III = 0 &GOTO - L3-L1 \varepsilon L1 = \varepsilonCONCAT OF \varepsilon L1 \varepsilon I1«GOTO -END0
-L 2 &L2 = &CONCAT OF &L2 « I I
     «GOTO -END0
-L4 L4 = RCONCAT OF EL4 L1«GOTO -END0
-L3 &LL3 = &LENGTH OF &L3
     &LL1 = «LENGTH OF &L1
     «LL2 = «LENGTH OF &L2
     &LL4 = «LENGTH OF &L4
```

```
&IF &LL3 > &LL1 &L1 = &CONCAT OF &L1 &L5
    &IF &LL3 > &LL2 &L2 = &CONCAT OF &L2 &L5
    &IF &LL3 > &LL4 &L4 = &CONCAT OF &L4 &L5
    &IF &LL2 = 0 &GOTO -OK
     &TEST = &RIGHT OF &L2 1
     &IF &TEST = &L5 &GOTO -OK
     &TEST = &RIGHT OF &L1 1
     &IF &TE3T = &L5 &GOTO -OK
     &L2 = &LEFT OF' &L2 &LL2
     &L2 = &CONCAT OF &L2 &TEST
     &L1 = &LEFT OF■ &L1 &LL2
     SL1 = &CONCAT OF &L1 &L5
-OK \&L3 = \&CONCAT OF \&L3 \&L1 = \&CONCAT OF \&L1 \&L5<br>
\&L2 = \&CONCAT OF \&L2 \&L5<br>
\&L4 = \&CONCAT OF \&L2 \&L5-END0 \bar{\alpha}I = \bar{\alpha}I + 1*********************************************
* RETURN TO CALLING COMMAND FROM THAI *
* ROUTINE *
'k'k'k'k'k'k'k'kic'k'k'k'kic'k-k-k'k'k'k'k'k'k'k-k'k'k'k'k'k'k'k'k'kic'k'k'k'k'kick-k'k'k
&RETURN
**************************************************
* -RETURNDATA IS SUBROUTINE OF RETURN OUTPUT *
* FROM THAI ROUTINE TO VARIABLE FOR DISPLAY * ****************************************** ไ*:*******
-RETURNDATA
&DATA&VT = &L1
&FLAG&VT = &PN
&EQ&VT = &EQUAL
&VT = &VT + 1&IF &VT = 11 &VT = 12<br>&DATA&VT = 12&EQ&VT = &EQUAL
&FLAG&VT = &PN
&VT = &VT + 1&IF &VT = 11 &VT = 12
&DATA&VT = &L3
&TEMPPRF = &PRFLINE&START1
&T = &LENGTH OF &TEMPPRF
&IF &T = 4 &SKIP 3
&TEMPPRF = &CONCAT OF &TEMPPRF &BLANK
&EQ&VT = &LEFT OF &TEMPPRF 4
&FLAG&VT = &NN
&VT = &VT + 1
```

```
GIF GVT = 11 GVT = 12
\texttt{EDATAEVT} = \texttt{EL4}\&EQ\&VT = \&EQUAL\&FLAG&VT = &PN
ERR = 0\starRETURN TO CALLING COMMAND FROM RETURNDATA *
\bulletROUTINE
      &RETURN
SUBROUTINE OF DISPLAY SCREEN
\star(INPUT MODE AND EDIT MODE)
-DISPLAY
COMMAND EXTRACT /ALT/LINE/SIZE/COL/FNAME/FTYPE/FMODE/
\& OLDCUR = \& LINE.1
\&OLDSIZE = \&SIZE.1
\triangle DATA1 =&DATA1 = &CONCAT OF &PN &FNAME.1 &BLANK
\texttt{CDATA1} = \texttt{GLEFT OF ADATA1} 10
\texttt{\&DATA1} = \texttt{\&CONCAT OF} \texttt{\&DATA1} \texttt{\&FTYPE.1} \texttt{\&BLANK}\texttt{ADATA1} = \texttt{GLEFT OF ADATA1} 19
&DATA1 = &CONCAT OF &DATA1 &FMODE.1 &BLANK
\texttt{\&DATA1} = \texttt{\&LEFT OF} \texttt{\&DATA1} 23&DATA1 = &STRING OF &DATA1 F 80 TRUNC = 80 &L5 SIZE =
\texttt{\&DATA1} = \texttt{\&CONCAT OF} \texttt{\&DATA1} \texttt{\&SIZE.1} \texttt{\&L5}\texttt{\&DATA1} = \texttt{\&STRING OF \&DATA1 LINE} =\texttt{\&DATA1} = \texttt{\&CONCAT OF} \texttt{\&DATA1} \texttt{\&LINE.1} \texttt{\&L5}\texttt{\&DATA1} = \texttt{\&STRING OF \&DATA1 COL =}&DATA1 = &CONCAT OF &DATA1 &COLUMN.1 &L5
\texttt{\&DATA1} = \texttt{\&STRING OF \&DATA1 ALT} =\epsilonDATA1 = \epsilonCONCAT OF \epsilonDATA1 \epsilonNOALT
COMMAND SET RESERVED 1 BLUE NOHIGH &DATA1
GIF GINPUTFLAG = 1 GSKIP 2
COMMAND SET RESERVED 2 BLUE NOHIGH &PN &L5
&SKIP 6
    INPUT MODE
\texttt{\&DATA2} = \texttt{\&STRING OF} % % \ INPUT MODE % % %
```
 $&$ DATA2 =  $&$ CONCAT OF  $&$ PN  $&$ DATA2

```
COMMAND SET RESERVED 2 BLUE NOHIGH &DATA2
&VT = 3&LOOP -DISTOP UNTIL &VT = 11
  &IF &INPUTFLAG = 1 &SKIP 3
  &DISPLINE = &CONCAT OF &FLAG&VT &EQ&VT &NN &DATA&VT
  COMMAND SET RESERVED &VT BLUE NOHIGH &DISPLINE
  &GOTO -DISTOP
  &DISPLINE = &CONCAT OF &FLAG&VT &DATA&VT
  COMMAND SET RESERVED &VT BLUE NOHIGH &DISPLINE
-DISTOP &VT = &VT + 1&IF &INPUTFLAG = 1 COMMAND SET RESERVED 11 BLUE NOHIGH ScINPTAR
&IF &INPUTFLAG = 0 COMMAND SET RESERVED 11 BLUE NOHIGH &EDITTAR
&VT = 12
&LOOP -DISBOT UNTIL &VT ) &SCREENM2
  &IF &INPUTFLAG = 1 &SKIP 3
  &DISPLINE = &CONCAT OF &FLAG&VT &EQ&VT &NN &DATA&VT
  COMMAND SET RESERVED &VT BLUE NOHIGH &DISPLINE
  &GOTO -DISBOT
                                                                          IN AFTITLETIN
  &DISPLINE = &CONCAT OF &FLAG&VT &DATA&VT
  COMMAND SET RESERVED &VT BLUE NOHIGH &DISPLINE
-DISBOT AVT = AVT + 1COMMAND CMSG &LASTCMD1
♦OMMAND EMSG
                                                                          MAGINA
' k k 'k ' k ' k ' k k ' k k - k k ' k k ' k ' k - k ' k ' k k - k i c - k ' k ' k - k ' k - k ' k 'k - k ' k i t k k ' k k ' k k k k - k ' k k k - k
     * RETURN TO CALLING COMMAND FROM DISPLAY *
             SUBROUTINE
* *****************************************^:*
&RETURN
' k 'k ' k ' k ' k ' k ' k ' k k - k i c k k - k - k - k - k - k - k ' k - k i c k ' k ' k - k - k k - k - k k - k k - k k ' k k k ' k ' k ' k - k - k 'k ' k ' k - k k ' k ' k - k ' k ' k k k 'k ' k 'k ' k
* *
♦SUBROUTINE OF FINDEDIT(FIND RECORD NUMBER IN EDIT MODE) *
* INPUT FIELD IS ScROW *
* OUTPUT FIELD IS &START *
 •k *
★ ไ**********************************************************
-FINDEDIT
&OLDCUR = &OLDCUR1
&IF &ROW > 13 &SKIP 13
****************************
     * &ROW < 10 *
 ■k -k
'kk-k'k'k'k-k'kk'kkk-k'k-k'k-k'k-k'k'k-k-k-k-k'k'k
  &LAG = 9 - &ROW
```

```
GIF GLAG = 0 GSKIP 1
 &LAG = &DIV OF &LAG 4\&START = \&OLDCUR - \&LAG
 &GOTO -ENDFINDE
****************************
                       \star\star\star* \& ROW >= 10
\star***************************
&LAG = &ROW - 9&LAG = &DIV OF &LAG 4&START = &OLDCUR + &LLAG-ENDFINDE &RETURN
\star*SUBROUTINE OF FINDINPUT (FIND RECORD NUMBER IN EDIT MODE)*
\starINPUT FIELD IS &ROW
\star\starOUTPUT FIELD IS &START
-FINDINPUT &IF &ROW > 11 &SKIP 15
***************************
                        \star\star & ROW < 10
                        \star***************************
&LAG = 10 - &ROW\&START = \&OLDCUR1 - \&LAG
&GOTO -ENDFINDI
***************************
\star\bullet\star@ROW = 10\bullet****************************
&LAG = &ROW - 11&START = &OLDCURI + &LLAG-ENDFINDI
GRETURN
********************************
** SUBROUTINE OF READ DATA **
********************************
```

```
-READDATA
COMMAND EXTRACT /LINE/SIZE/
GIF GSIZE.1 = 0 GGOTO -NODATA
EIF RCC = 6 ELINE.1 = 1\& OLDCUR = \&LINE.1
\&OLDCUR1 = \&LINE.1
&J = 1&VT = 3&START1 = &COLDCUR - 1GIF GSTART1 \langle 1 GSTART1 = 0
  &LOOP -EDITRE UNTIL &VT > &SCREENM2
    &IF &START1 > 0 &SKIP 15
       \texttt{\&FLAG3} = \texttt{\&PN}\&\text{DATA3} =
        &EO3 =EFLAG4 = EPN\&\text{DATA4} =
        EQ\mathbf{r} =\&FLAG5 = \&PN
        \&\text{DATA5} =
        &E05
               =\&FLAG6 = \&PN
        \triangleDATA6 = \triangleSTRING OF % % % TOP OF FILE % % %
        \&EQ6 = \&EQUAL&VT = 7&START1 = &START1 + 1&IF &START1 > &SIZE.1 &SKIP 8
* DISPLAY LINE
          COMMAND LOCATE : &START1
      &CALL -THAI
          \&IF \&VT = 11 \&VT = 12&CALL -RETURNDATA
          &START1 = &START1 + 1&GOTO -EDITRE
* DISPLAY BOTTOM LINE
          6VT = 6VT + 1&IF &VT = 11 &VT = 12\&FLAG&VT = &PN
        \&EQ&VT = &EQUAL
        &DATA&VT = &STRING OF % % % END OF FILE % % %
        &VT = &VT + 1&LOOP -BOTLOOP1 UNTIL &VT > &SCREENM2
          GIF GVT = 11 GVT = 12
          &DATA&VT =
          \&FLAG&VT = &PN
          EQAVT =-BOTLOOP1 &VT = &VT + 1
```
 $\mathcal{A}^{\pm}$ 

```
&\text{VT} = &\text{SCREENM2}-EDITRE &VT = &VT + 1\&OLDCUR = \&OLDCUR + 1
    COMMAND LOCATE :&OLDCUR1
&RETURN
* -NODATA IS SUBROUTINE FOR DISPLAY
   TOP OF FILE LINE AND END OF FILE LINE *
\star-NODATA
\&E010 = \&E0UAL\&EQ12 = \&EQUAL
&FLAG10 = &PN
\&FLAG12 = \&PN
&DATA10 = &STRING OF % % % TOP OF FILE % % %
&DATA12 = &STRING OF % % % END OF FILE % % %
&VT = 9&LOOP -NODATA1 UNTIL &VT < 3
 &EQ&VT =\&FLAG&VT = &PN
 \&\text{DATA}\&\text{VT} =-NODATA1 &VT = &VT - 1V = & SCREENM2
&LOOP -NODATA2 UNTIL &VT < 13
 EOKVT =\&FLAG&VT = &PN
 \&\text{DATA}\&\text{VT} =
-NODATA2 &VT = &VT - 1COMMAND LOCATE :&OLDCUR1
&RETURN
* -GETDATA IS SUBROUTINE FOR GET DATA *
\star .
   OUTPUT FIELD & SLINE
-GETDATACOMMAND DESBUF
COMMAND STACK
```
**&STACK** &READ STRING &SLINE **&RETURN** 

```
-DIVIDEPRF IS SUBROUTINE OF FIND &PRFNO *
     AND &PRECMD FROM &CMDLINE
    INFUT FIELD = \&CMDLINE
    OUTPUT FIELD= & MADD OR & NDELETE
                                大
              AMREP & MCOPY & CHDLINE
-DIVIDEPRF
 EEROR = 0<br>ELENCND = 6LENGTH OF &CHDLINE
 &IF &LENCMD > 1 &GOTO -CHKBLOCK
CHECK D M C R A AND SET VALUE OF N = 1 *
&POSIT = &POSITION OF &CMDLINE &D &A &C &R &M &F &F &R1 &SINP
 &POSIT = &POSITION OF &CMDLINE &D &A &C &R &M &F &P &R1 &SINP &SL
 &IF &POSIT > 0 &SKIP 4
  EPRFLINE&H = &EOUAL
  ERROR = 1&GOTO -ENDDIVIDE
 \&IF \&POSIT = 4 \&CMDLINE = \&STRING OF R
 &IF &POSIT = 9 &CMDLINE = &STRING OF A
* &IF &POSIT = 10 &CMDLINE = &STRING OF SL
GOTO TO SET NDELETE NADD NCOPY NREP
                               \star\star= 1 (CHKD, CHKR, CHKA, CHKM, CHKC)
&GOTO -CHK&CMDLINE
-CHKBLOCK IS SUBROUTINE FOR FREFIX
\starBLOCK COMMAND OR PREFIX WITH N COMMAND *
-CHKBLOCK&IF &LENCMD > 2 &GOTO -CHKRLOCK1
    &POSIT = &POSITION OF &CMDLINE &MH &RR &CC &DD &RR1
    EIF EPOSIT = 0 EGOTO -CHKBLOCK1&IF &POSIT = 2 &CMDLINE = &RR1
```
&GOTO -ENDDIVIDE

```
-CHKBLOCK1 IS SUBROUTINE FOR PREFIX
     COMMAND WITH NUMBER LINE
-CHKBLOCK1&LOCATED = &LOCATION OF &A &CMDLINE
  \&IF \&LOCATED = 0 \&GOTO -CHKNA&LOCATED = &LOCATION OF &R &CMDLINE
  \&IF \&LOCATED = 0 \&GOTO -CHKNR\& LOCATED = \& LOCATION OF \&C \& CMDLINE
  &IF &LOCATED = 0 &GOTO -CHKNC
  &LOCATED = &LOCATION OF &D &CMDLINE
  \&IF \&LOCATED = 0 \&GOTO -CHKND&LOCATED = &LOCATION OF &M &CMDLINE
  \&IF &LOCATED = 0 &GOTO -CHKNM
  ERROR = 1&GOTO -ENDDIVIDE
\star -CHKD IS SUBROUTINE FOR SET NDELETE = 1
                             \star-CHKD\texttt{WDELETE} = 1&GOTO -ENDDIVIDE
\star -CHKM IS SUBROUTINE FOR SET NMOVE = 1
-CHKM\&NMove = 1&GOTO -ENDDIVIDE
\star -CHKC IS SUBROUTINE FOR SET NCOPY = 1
```
 $-CHKC$ 

```
\&NCOPY = 1&GOTO -ENDDIVIDE
* -CHKR IS SUBROUTINE FOR SET NREP = 1
                     \star-CHKR6NREP = 1&GOTO -ENDDIVIDE
* -CHKA IS SUBROUTINE FOR SET NADD = 1\star-CHKA\&NADD = 1
  &GOTO -ENDDIVIDE
\star -CHKF
* - CHKP IS SUBROUTINE TO RETURN TO CALLING *
    COMMAND
-CHKF-CHKP&GOTO -ENDDIVIDE
* - CHKNA IS SUBROUTINE FOR NA OR AN
-CHKNA&IF &LENCMD = &LOCATED &GOTO -NA
    GIF GLOCATED = 1 GGOTO -AN
    ERROR = 1&GOTO -ENDDIVIDE
* -AN IS SUBROUTINE FOR AN COMMAND
                      \star\star\star
```
 $\&$ NADD =  $\&$ SUBSTR OF  $\&$ CMDLINE 2  $\&$ LENCMD &TYPEDATA = &DATATYPE OF &NADD **GIF GTYPEDATA = NUM GSKIP 3**  $ERROR = 1$ &GOTO -ENDDIVIDE  $\&$ CMDLINE =  $\&$ A &GOTO -ENDDIVIDE \* -NA IS SUBROUTINE FOR NA COMMAND - +  $\clubsuit$  $-NA$  $\&$ LENCMD =  $\&$ LENCMD - 1 &NADD = &LEFT OF &CMDLINE &LENCMD &TYPEDATA = &DATATYPE OF &NADD  $GIF GTYPEDATA = NUM GSKIP$  3  $E$ RROR = 1 &GOTO -ENDDIVIDE  $\&$ CMDLINE =  $\&$ A &GOTO -ENDDIVIDE \* -CHKNR IS SUBROUTINE FOR N" OR "N  $-CHKNR$  $\&IF\&LENCMD = \&LOCATED\&GOTO - NR$ &GOTO -RN  $\text{AIF}$  &LOCATED = 1  $&$ ERROR = 1 &GOTO -ENDDIVIDE \* -RN IS SUBROUTINE FOR "N COMMAND  $\star$  $-RN$  $\texttt{ANREF} = \texttt{\&SUBSTR OF} \texttt{\&CMDLINE} 2 \texttt{\&LED}$ &TYPEDATA = &DATATYPE OF &NREP  $\&$ IF  $\&$ TYPEDATA = NUM  $\&$ SKIP 3  $EEROR = 1$ &GOTO -ENDDIVIDE

 $\&$ CMDLINE =  $\&$ STRING OF R &GOTO -ENDDIVIDE \* -NR IS SUBROUTINE FOR N" COMMAND 大  $-NR$  $\&$ LENCMD =  $\&$ LENCMD - 1  $6NREP = 6LET OF 6CMDLINE 6LENCMD$ &TYPEDATA = &DATATYPE OF &NREP GIF GTYPEDATA = NUM GSKIP  $3$  $ERROR = 1$ &GOTO -ENDDIVIDE  $\&$ CMDLINE =  $\&$ STRING OF R &GOTO -ENDDIVIDE \* - CHKNC IS SUBROUTINE FOR NC OR CN  $\star$  $\star$  $-CHKNC$  $\&IF$   $&LENCMD =  $&LOCATED$   $&GOTO - NC$$  $EIF$   $ELOCALED = 1$ &GOTO -CN  $&ERROR = 1$ &GOTO -ENDDIVIDE \* -CN IS SUBROUTINE FOR CN COMMAND  $-CN$  $\texttt{ANCOPY} = \texttt{\&SUBSTR OF} \texttt{\&CMDLINE} 2 \texttt{\&LED}$  $\texttt{aTypeDATA} = \texttt{aDATAType OF}$  and  $\texttt{ANOTE}$  $\&IF$   $\&TYPEDATA = NUM$   $\&SKIP = 3$  $ERROR = 1$ &GOTO -ENDDIVIDE  $\&$ CMDLINE =  $\&$ C &GOTO -ENDDIVIDE  $* - NC$  IS SUBROUTINE FOR NC COMMAND  $\rightarrow$ 

×

```
-NC
            \& LENCMD = \& LENCMD - 1
            &NCOPY = &LEFT OF &CMDLINE &LENCMD
            &TYPEDATA = SeDATATYFE OF &NCOPY
            &IF &TYPEDATA = NUM &SKIP 3
               EERROR = 1
               &GOTO -ENDDIVIDE
            \&CMDLINE = \&C \cdot&GOTO -ENDDIVIDE
★ ไ * * * * * * * * * * * * * * * * * * * * * * * * * * * * * * * * *
* - CHKND IS SUBROUTINE FOR ND OR
DN *
'k'kit'k'k'k'k'k'k'kick'k-kic-k-kic'k-k-k'k'k'k'k'k'k'kic-k-k'kick
************
                                                   *
      -CHKND
        &IF &LENCMD = &LOCATED &GOTO -ND
        \&IF \&LOCATED = 1 &GOTO - DNEERROR = 1
           &GOTO -ENDDIVIDE
★ ★ ★ ★ ไ*'*:
★ ★ ★ ★ ★ ★ ★ ★ ★ ★ ★ ★ ★ ★ ★ ★ ★ ★ ★ ★ ★ ★ ★ ★ ★ ★ ★ ★ ★ ★ ★ ★ ★ ★ ★ ★ ★ ★ ★ ★
* -DN *
IS SUBROUTINE FOR DN COMMAND **
★ ★ ★ ★ ★ ★ ★ ★ ★ ไ*โ** ★ ★ ★ ★ ★ ★ ★ ★ ★ ★ ★ ★ ★ ไ*:**t ★ ★ ★ ★ ★ ★ ★ ★ ★ ไ#r ★ ไ*โ
        -DN
            &NDELETE = &SUBSTR OF &CMDLINE 2 &LENCMD
            &ETYPEDATA = & DATATYPE OF & NDELETE
            &IF &TYPEDATA = NUM &SKIP 3
               &ERROR = 1
               &GOTO -ENDDIVIDE
            &CMDLÏNE = &D
            &GOTO -ENDDIVIDE
A*********************************************
* -ND IS SUBROUTINE FOR ND COMMAND * * *
A*********************************************
         -ND
            &LENCMD = &LENCMD - 1
            UNDELETE = &LEFT OF &CMDLINE &LENCMD
            & TYPEDATA = &DATATYPE OF &NDELETE
            &IF &TYPEDATA = NUM &SKIP 3
```

```
ERROR = 1&GOTO -ENDDIVIDE
        \&CMDLINE = \&D
        &GOTO -ENDDIVIDE
* - CHKNM IS SUBROUTINE FOR NM OR MN
-CHKNM&IF &LENCMD = &LOCATED &GOTO -NM
      GIF GLOCATED = 1&GOTO -MN
       ERROR = 1&GOTO -ENDDIVIDE
* -MN IS SUBROUTINE FOR MN COMMAND
                                 大
-MN\texttt{aNNove} = \texttt{aSUBSTR} of \texttt{aCMDLINE} 2 \texttt{aLEMCMD}&TYPEDATA = &DATATYPE OF &NMOVE
        EIF EYPEDATA = NUM ESHP 3
          ERROR = 1&GOTO -ENDDIVIDE
        \&CMDLINE = \&M
        &GOTO -ENDDIVIDE
* -NM IS SUBROUTINE FOR NM COMMAND
-NM\texttt{&LENCMD} = \texttt{&LENCMD} - 1\texttt{R}NMOVE = &LEFT OF &CMDLINE &LENCMD
        &TYPEDATA = &DATATYPE OF &NMOVE
        GIF GTYPEDATA = NUM GSKIP 3ERROR = 1&GOTO -ENDDIVIDE
        \&CMDLINE = \&M
        &GOTO -ENDDIVIDE
```

```
**********************************************
* -ENDDIVIDE IS SUBROUTINE FOR RETURN TO *
              CALLING SUBROUTINE
**********************************************
-ENDDIVIDE RRETURN
*%%%%%%%%%%%%%%%%%%%%%%%%%%%%%%%%%%%%%%%%%%%%%%%%%%%%%%%%%%%%%%
* ALL OF COMMAND LINE SUBROUTINE
                                                           <*> <*>* IN COMMAND AREA
*%%%%%%%%%%%%%%%%%%%%%%%%%%%%%%%%%%%%%%%%%%%%%%%%%%%%%%%%%%%%%%
*********************************************
      * -CMDINPUT IS SUBROUTINE OF INPUT *
                  * COMMAND SET INPUTFLAG *
*********************************************
* ON *
   -CMDINPUT
     COMMAND EXTRACT /LINE/SIZE/
     kNEWSTART = kLINE.1
     GIF GINDEX = 1 GSKIP 2
      RSLINE = RRANGE OF R 2 RN
     GIF /GSLINE = / GSKIP 4\texttt{kINPUTFLAG} = 1RCALL -READINPUT
       RGOTO -SUBLOOP
      COMMAND INPUT RSLINE
      RGOTO -SUBLOOP
*********************************************
* -CMDUP IS SUBROUTINE OF UP COMMAND*
* MOVE TO TOP OF FILE *
*********************************************
    -CMDUP
      \&OLDCUR1 = &LINE.1
      &IF .&2 = .&2 = 1kT = kDATATYPE OF 2GIF GT = NUM GSKIP 3\&IF \&T = * \&GOTO -BADOP1&START = 1RSKIP 3
      COMMAND EXTRACT /LINE/
      \& START = \&LINE.1 - \&2
```
 $\texttt{GIF}$   $\texttt{STRRT}$  < 1  $\texttt{GSTART}$  = 1

```
COMMAND LOCATE : & START
    &GOTO -SUBLOOP
-CMDDOWN IS SUBROUTINE OF DOWN COMMAND \starMOVE TO END OF FILE
-CMDDOWN
    COMMAND EXTRACT /LINE/SIZE/
    \&OLDCUR1 = \&LINE.1
    &IF .&2 = .&2 = 1ET = \texttt{ADATAYPE OF } 62&IF &T = NUM & &SKIP 3
    GIF GT = * GGOTO -BADOP1
    \& START = \& SIZE.1
    &SKIP 2
    &START = &LLINE.1 + &2&IF &START > &SIZE.1 &START = &SIZE.1
    COMMAND LOCATE : &START
    &GOTO -SUBLOOP
\star-CMDFO IS SUBROUTINE OF FORWARD COMM.*
            SAME AS -CMDDO BUT MOVE BY *
            PAGE
-CMDFOGIF GINDEX = 1 GARGS G1 1
    &T = \&DATATYPE OF \&2EIF . EIT = .NUM E2 = EMULT OF E2 EPRGESTZEI&GOTO -CMDDOWN
\star-CMDBA IS SUBROUTINE OF BACKWARD COM.*
\bulletSAME AS -CMDUP BUT MOVE BY *
\starPAGE
-CMDBA
    GIF GINDEX = 1 GARGS G1 1
    \&\mathbf{T} = \&\mathbf{DATA}\mathbf{TYPE} of \&\mathbf{2}\&IF \&T = NUM \&2 = \&MULT \nOF \&2 \&PAGESIZE1&GOTO -CMDUP
```
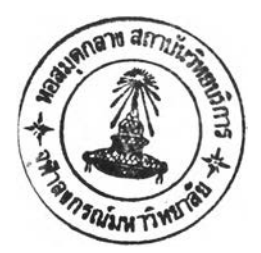

\*\*\*\*\*\* -CMDTOP IS SUBROUTINE OF TOP COMMAND \*  $\star$  $\star$ GO TO THE FIRST RECORD OF  $\star$  $\star$ **FILE**  $-CMDTOP$ COMMAND LOCATE E1 &GOTO -SUBLOOP ٠ -CMDBOT IS SUBROUTINE OF BOTTOM COMM. \*  $\rightarrow$ Á GO TO THE LAST RECORD OF  $\star$ **FILE** -CMDBOT COMMAND EXTRACT /SIZE/ COMMAND LOCATE : &SIZE.1 &GOTO -SUBLOOP -CMDRESET IS SUBROUTINE OF RESET COMM. \*  $\pmb{\star}$ -CMDRESET &CALL -REFRESH &GOTO -SUBLOOP -CMDFILE IS SUBROUTINE OF SAVE DATA \* AND RETURN TO CMS  $-CMDFTLE$ COMMAND EXTRACT /FNAME/FTYPE/FMODE/ COMMAND SAVE &FNAME.1 &FTYPE.1 &FMODE.1 &COMMAND CONWAIT COMMAND QUIT **&EXIT** -CMDQUIT IS SUBROUTINE OF QUIT COMM. \* AND RETURN TO CMS 

```
-CMDQUIT
    COMMAND DROPBUF
    COMMAND QUIT
    &EXIT
-CMDNEXT IS SUBROUTINE OF NEXT COMMAND \starMOVE TO END OF FILE N LINES
-CMDNEXT
     COMMAND EXTRACT /LINE/SIZE/
     \&IF \&INDEX = 1 \&RSGS \&1 1
     \&T = \&DATATYPE OF \&2\&IF \&T = NUM \& SKIP 3
     \&IF \&T = * \&GOTO -BADOP1COMMAND LOCATE : &SIZE.1
      &GOTO -SUBLOOP
     \& START = \&LINE.1 + \&2 + 1
     \&IF \&START \rightarrow \&SIZE.1 \&START = \&SIZE.1COMMAND LOCATE : &START
     \&OLDCUR1 = \&START
     &GOTO -SUBLOOP
\mathbb{R}^n-CMDQUERY IS SUBROUTINE OF QUERY DATA
\star-CMDQUERY
     \&IF \& INDEX = 2 \& GOTO -CMD&GOTO -BADOP1
-UPDATA IS SUBROUTINE OF UPDATE DATA
                                     \starFROM ONE LEVEL AND DISPLAY
                                      \star\pmb{\ast}IN FOUR LEVEL
-UPDATA
&IF &ROW < 7 &LAG = 0GIF GROW > 6 GIF GROW < 11 GLAG = 1
&IF &ROW > 11 &IF &ROW < 16 &LAG = 2
\text{AIF} \text{AROW} > 15 \text{AIF} \text{AROW} < 20 \text{ALAG} = 3&IF &ROW > 19 &IF &ROW < 24 &LAG = 4
&IF &ROW > 23 &IF &ROW < 28 &LAG = 5
\&IF \& ROW > 27 \&IF \& ROW < 32 \&LAG = 6&IF &ROW > 31 &IF &ROW < 36 &LAG = 7
GIF GROW > 35 GIF GROW < 40 GLAG = 8
```
 $\mathcal{N}_{\rm{max}}$ 

```
filF &ROW > 39 SrLAG = 9
&LAG = &MULT OF &LAG 4
&LAG = &LAG + 2
&IF &LAG > 7 &LAG = &LAG + 1
&STARTLAG = &ROW - SLAG
&L&STARTLAG = &DATA&ROW
&RETURN
*********************************************
* -TRANONE IS SUBROUTINE FOR TRANSLATE FROM *
     * 4 LEVEL INTO 1 LEVEL (3214) *
'k'k'k'k 'k-kic'k'kic'k'k'k'k'k'k-k-k'k'k'k'k'k-k'k^ck-kic'k-k'k-kle-k-k-k'k-k'k-k-k'k-k-k
-TRANONE
  &NEWLINE =
  &LL1 = &LENGTH OF &L1
  &LL2 = &LENGTH OF &L2
  &LL3 = &LENGTH OF &L3
  &LL4 = &LENGTH OF &L4
  &JJ = 1
  &MAXLENGTH = &LL1
  &IF &MAXLENGTH ) &LL2 &MAXLENGTH = &LL2
  &IF &MAXLENGTH > &LL3 &MAXLENGTH = &LL3
  &IF &MAXLENGTH > &LL4 &MAXLENGTH = &LL4
  SLOOP -TRANLOOP UNTIL &JJ > &MAXLENGTH
    &TESTL1 = &LEFT OF &L1 1
    &TESTL2 = &LEFT OF &L2 1
    &TESTL3 = &LEFT OF &L3 1
    &TESTL4 = &LEFT OF &L4 1
    &L1 = &SUBSTR OF &L1 2 *
    &L2 = &SUBSTR OF &L2 2 *
    &L3 = &SUBSTR OF &L3 2 *
    &L4 = &SUBSTR OF &L4 2 *
    &T = &LENGTH OF &NEWLINE
    SIF &T < 80 &SKIP 2 &JJ = &MAXLENGTH
      &GOTO -TRANLOOP
    &NEWLINE = &CONCAT OF &NEWLINE &TESTL3
    &IF . &TESTL2 = . &L5 &SKIP 1
    &NEWLINE = &CONCAT OF &NEWLINE &TESTL2
    &IF . &TESTL1 = . &L5 &SKIP 1
    &NEWLINE = SCONCAT OF &NEVLINE &TESTL1
    &IF . &TESTL4 = . &L5 &SKIP 1
    &NEWLINE = &CONCAT OF &NEWLINE &TESTL4
  -TRANLOOP GJJ = GJJ + 1&SLINE = &NEWLINE
  &GOTO -ENDUPDATA
-ENDUPDATA
```
**&RETURN** 

```
* -REFRESH IS SUBROUTINE OF CLEAR PREFIX
                             \rightarrowCOMMAND
-REFRESH
COMMAND EXTRACT /SIZE/LINE/
\&CURSIZE = \&SIZE.1
kH = 1&LOOP -REFRESHLOOP UNTIL &H > &CURSIZE
  EPRFLINECH = EEQUAL-REFRESHLOOP \&H = \&H + 1GIF GLINE.1 = 0 GOLDCUR1 = 1
COMMAND LOCATE : &OLDCUR1
&RETURN
* -FINDCMD IS SUBROUTINE OF FIND PREFIX
                              大
  COMMAND SUPPRESS EQUAL SIGN
-FINDCMD\&SLINE = \&LEFT OF \&SLINE 4
 &IF &SLINE = &EOUAL &RETURN
\starFIND FROM LEFT BY ONE BY ONE UNTIL NOT *
   EQUAL SIGN THEN GOTO -FINDRIGHT
-FINDLEFT
  &TESTLEFT = &LEFT OF &SLINE 1
  &IF .&TESTLEFT = .= &GOTO -FINDRIGHT
  &SLINE = &SUBSTR OF &SLINE 2 *
  &GOTO -FINDLEFT
\starFIND FROM RIGHT BY ONE BY ONE UNTIL NOT *
\starEQUAL SIGN THEN RETURN
-FINDRIGHT
  &TESTRIGHT = &RIGHT OF &SLINE 1
  \&IF . \&TESTRIGHT = . = \&RETURN&TESTRIGHT = &LENGTH OF &SLINE
```

```
&TESTRIGHT = &TESTRIGHT - 1
    &SLINE = &LEFT OF &SLINE &TESTRIGHT
    &GOTO -FINDRIGHT
•k'k-k'k'k-k'k-k-k'k'k'k'k-k'k'k'k-k-k'k-k-k'k'k'k-k'kfc-kick'k-A-k'k'k-k-klfklc'k-kli'k
* -INVCMDl = SUBROUTINE OF DISPLAY ERROR *
                   * MESSAGE *
■ k'k'k'k'k'k'k-k-k'k'k'k'k'k-k-k'kic'kickick'k'k'k-k'k'k'k'k'k-k'k-k-k-k-k-kic-k'k-kic'k
-INVCMDl
  &IF /&CMDLINE = / &SKIP 1
  COMMAND EMSG ?EDIT &CMDLINE
  COMMAND CMSG &CMDLINE
  &R = 1&GOTO -LOOP
'k'k-k-k'kic'kick-k'k'k'k'k-k-k'k-k-k-kic'k-k'k-k-k-k-k-k-k-k-k-k'k'k-k-k-k-k'k-k'k'k-kie
* -BADOP1 IS SUBROUTINE OF DISPLAY ERROR *
* MESSAGE INVALID OPERAND * * J r* * * * * * * * * * * * * * * * * * * * * * * * * * * * * * * * * * * * * * * * * * *
-BADOP1
  COMMAND EMSG INVALID OPERAND
  COMMAND CMSG &ARGSTRING
  &R = 5
  &GOTO -SUBLOOP
ไ****-****:★ ★ ไ*****:****:**:ไ********:*:***:**:******:*******:*:*
* -READINPUT IS SUBROUTINE OF GETTING NEW DATA *
* FROM FILE FOR DISPLAY (IN INPUT MODE) *
**************************************************
  -READINPUT & J = 1&IF &SIZE.1 = 0 &NEWSTART = 0
  &VT = 11
  &START = &NEWSTART
  &OLDSTART = &NEWSTART
*********************************************
* DISPLAY DATA IN ONE LEVEL ABOVE CURRENT *
* LINE *
*********************************************
-RINPUTl
  &VT = &VT - 1&IF &VT < 3 &GOTO -RINPUT4
  &IF &START > 0 &GOTO -READDATA1
    &FLAG&VT = &PN
    &DATA&VT = &STRING OF % % % TOP OF FILE % % %
    &EQ&VT = &EQUAL
```

```
&VT = &VT - 1* DISPLAY NULL LINE AFTER CURRENT LINE
-RINPUT2
  &IF &VT < 3 &GOTO -RINPUT4
   \&FLAG&VT = &PN
   \&DATA&VT =
   &EQ&VT = &LEFT OF &BLANK 4
  &VT = &VT - 1&GOTO -RINPUT2
* DISPLAY DATA BY READING DATA FROM FILE AND *
* RETURN TO VARIABLE IN ONE LEVEL
-READDATA1
  COMMAND LOCATE : &START
  &CALL -GETDATA
  \&FLAG&VT = &NN
  LDATALVT = LSLINE
  &START = &START - 1&GOTO -RINPUT1
DISPLAY SPACE LINE FOR ACCEPT DATA
-RINPUT4
  6VT = 12&LOOP -RINPBOT UNTIL &VT > &SCREENM2
   \&FLAG&VT = &NN
   \epsilonDATA&VT =
  -RINPBOT &VT = &VT + 1COMMAND LOCATE : &NEWSTART
\&OLDCUR1 = \&NEWSTART
&RETURN
* -ERROR IS SUBROUTINE FOR DISPLAY ERROR
       MESSAGE
```
 $-ERROR$ 

COMMAND EMSG &E

**4G0T0 -MAINLOOP \* ★ ★ ★ ★ ★ ★ ★ ★ ★ ★ ★ ★ ★ ★ ★ ★ ★ ★ ■ Ac\*\*\*\*\*\*\*\*\*\*\*\*\*\*\*\*\*\*\*\*\*\*\*\*\*\*\*\* \* COME TO DO OTHER CMD COMMAND \*** *■ k'k'k'kich-k'kicick'k-k'k-k-k'k-k-k'k'kidck-k-ft'k'k'k'kick'k-k-k'k-k-kiiic'kii'k-A^'k-k-k* **-CMDOK 4ARGS 42 43 44 45 46 47 48 49 410 411 412 413 414 415 416 417 418 419 420 4GOTO -4CMD** *ick-k'k'kickic'k-kicick'k-k-k'kick'k'kit'k-k-k-k'k-k'k'k'kic'k-k-k-kick-k'k-k-kick'k-k-k* **\* -CMDCHANGE IS SUBROUTINE FOR CHANGE DATA \* -CMDCHANGE 4IF 4INDEX = 0 4GOTO -CNOPARM COMMAND TRANSFER ZONE 4READ VARS 4ZONE1 4ZONE2 COMMAND SET TRUNC &ZONE2 \* MUST ANALYZE ARGSTRING TO SUPPORT G INSTEAD OF \* FOR NUMBER OF OCCURRENCES PER LINE 41 = 2 + &LENGTH OF &CMD**  $\&X = \&SUBSTR$  OF  $\&RAGSTRING$   $\&I$  $410 = 4$ **LOCATION OF**  $41$  $4X$  $4$ DLM =  $4$ SUBSTR OF  $4$ X  $4$ IO 1  $610 = 610 + 1$  $4X = 4$ SUBSTR OF  $4X$   $410$  $4IF$  / $4X =$  /  $4GOTO$  -CHANGEC **411 = 4LOCATION OF 4DLM 4X 4IF 411 = 0 4GOTO -CHANGEC**  $411 = 411 + 1$  $AX =$   $45UBSTR$  OF  $4X$   $411$  $4IF$  / $4X =$  /  $4GOTO$  -CHANGEC **412 = 4LOCATION OF 4DLM 4X 4IF 412 = 0 4GOTO —CHANGEC**  $&12 = 412 + 1$ **4X = 4SUBSTR OF 4X 412**  $4IF$  / $4X =$  /  $4GOTO$  -CHANGEC **4STACK LIFO 4X 4READ VARS 4V1 4V2 4V3 4IF /4V3 = / 4GOTO -CHANGEC 4IF /4V2 = / 4GOTO -CHANGEM**  $&$ LEN =  $&$ LENGTH OF  $&$ V1 **4CHKG = 4SUBSTR OF 4V1 4LEN 1**  $4IF$   $4CHKG = G$   $4IF$   $4CHKG = G$   $4GOTO$   $-CHANGE$  $&\text{LENM1} = &\text{ELEN} - 1$  $ANL = ASUBSTR OF AV1 1 6LENM1$ 

 $&\texttt{T} = &\texttt{ADATAYPE OF} \&\texttt{NL}$  $\&IF \&T = NUM \&IF \&NL = * \&GOTO -CHANGEC$ **&CEXTENT = &CONCAT OF &NL &BLANK \* &GOTO -CHANGEN -CHANGEM &T = &DATATYPE OF &V1 &IF &T = NUM &IF &V1 = \* &GOTO -CHANGEC**  $\&IF$   $\&V2$  = G  $\&IF$   $\&V2$  = G  $\&GOTO$  -CHANGEC **&V2 = \* &CEXTENT = &RANGE OF SV 1 3 -CHANGEN &GOODLEN = &I + &I0 + &I1 + &I2 - 4** &x = &SUBSTR OF &ARGSTRING 1 &GOODLEN **&ARGSTRING = &STRING OF &x &CEXTENT \*\*\*\*\*\*\*\* -CHANGEC COMMAND &ARGSTRING ScGOTO -EXITRC \* \* \* \* \* \* \* \* \* \* \* \* -CNOPARM COMMAND TRANSFER TERMINAL TOF EOF CASE TRUNC VERIFY &READ VARS &TRM &TF &EF &XCASE \* &TRUNC \* StFVCOL &IF &TRM = DISPLAY &GOTO -CHANGEC &CASE &XCASE &IF &TF = ON &IF &EF = ON &SKIP 2 COMMAND EMSG CMS586E NOT FOUND. &GOTO -EXITRC &LASTCOL = &TRUNC \* THE FOLLOWING 27 LINES HAVE BEEN MODIFIED FOR APAR VM17211 COMMAND TRANSFER ZONE FT &READ VARS &DZ1 &DZ2 &CFT &SPECFT = NO &IF / &CFT = /BASIC &SPECFT = YES &IF /&CFT = /BASDATA &SPECFT = YES &IF /&CFT = /VSBASIC &SPECFT = YES**  $\text{AIF}$   $\text{ALASTCOL}$  > 141  $\text{ALASTCOL}$  = 141 **COMMAND STACK 1 &DZ1 &LASTCOL &READ STRING &LINE COMMAND CMSG &LINE \* THE FOLLOWING 4 LINES WERE ADDED FOR VM20106. COMMAND EXTRACT /ENTER/ COMMAND SET ENTER**

```
COMMAND READ
&IF &ENTER.0 > 0 COMMAND SET ENTER &ENTER.1 &ENTER.2
&READ STRING &LINE2
&IF /&LINE2 = / &GOTO -EXITRC
 &DZ3 = &DZ2 - &DZ1 + 1
 &LINE2 = &LEFT OF &LINE2 &DZ3
 &IF &SPECFT = NO &GOTO -NOSPECFT
 &LINE2 = &CONCAT OF &BLANK &LINE2
 &HOLDZ1 = &DZ1 - 1
 COMMAND SET ZONE &HOLDZ1 &DZ2
 COMMAND CFIRST
 COMMAND CREPLACE &LINE2
 COMMAND SET ZONE &DZ1 &DZ2
 &GOTO -EXITRC
*****************
-NOSPECFT
 COMMAND CREPLACE &LINE2
&GOTO -EXITRC
*******************^***************************
* FORM OF CMD COMMAND *
* (EDIT SUBSETE) FORCE QUERY IF NO PARMS. *
* CMDAUTOSAVE *
* CMDCASE *
* CMDFNAME *
         * CMDFTYPE *
* CMDFMODE *
* CMDLRECL *
         * CMDRANGE *
* CMDRECFM *
* CMDTABS *
         * CMDTRUNC *
***********************************************
-CMDAUTOSAVE
-CMDCASE
-CMDFNAME
-CMDFTYPE
-CMDFMODE
-CMDLRECL
-CMDRANGE
-CMDRECFM
-CMDTABS
-CMDTRUNC
-FORCEQUERY &IF &INDEX = 0 &SKIP 2
 COMMAND QUERY &CMD
  &GOTO -EXITRC
*&LASTCMD = &STRING OF COMMAND SET &ARGSTRING
```
 $\mathcal{A}$ 

 $\&$ LASTCMD =  $\&$ RANGE OF  $\&$  1  $\&$ N &LASTCMD = &CONCAT OF &CMD &L5 &LASTCMD &LASTCMD = &STRING OF SET &LASTCMD COMMAND &LASTCMD COMMAND EXTRACT / FNAME/FTYPE/FMODE/ &GOTO -EXITRC \* FIND IS COMPLICATED BECAUSE IN EDIT BLANKS MATCH ANYTHING AS IN XEDIT\* \* BUT UNDERSCORE ( ) DOES NOT IMPLY A FORCED BLANK \* ALSO, FIND WITH NO ARGUMENTS IS EOUIVALENT TO NEXT  $\star$  $-CMDFIND$  $EFCOL = 2 + \& LENGTH OF \& CMD$  $&W1 = &SUBSTR OF &ARGSTRING & FCOL 1$  $EIF$  / $EVI$  = / $EBIANK$   $EFCOL$  =  $EFCOL + 1$ &FSTRING = &SUBSTR OF &ARGSTRING &FCOL  $\&IF$  /  $\&FSTRING$  = /  $\&SKIP$  2 COMMAND NEXT &GOTO -EXITRC COMMAND TRANSFER IMAGE TABS **&READ VARS &IMAGE &TAB1** &IF &IMAGE = OFF COMMAND SET IMAGE ON COMMAND SET TRUNC \* \* MAKE SEARCH STRING LEAST RESTRICTIVE (DON'T CARE BLANKS FOR ) \* AND FINISH MATCH BY MACRO CODE &SSTRING = &TRANS OF &FSTRING **&BLANK** &IUND = &LOCATION OF &FSTRING &LEN = &LENGTH OF &FSTRING  $&R = 2$  $\&$ LOOP -FINDLUP WHILE  $\&$ R = 0 COMMAND & CMD & SSTRING **&IF &RETCODE** = 0 &GOTO -FINDOK  $\&IF$   $\&IUND = 0$   $\&GOTO -FINDYES$ COMMAND STACK 1 &TAB1 &LEN **GREAD STRING GLINE**  $\&$ FLINE =  $\&$ FSTRING  $\&I = \&IUND$  $&$ LOOP -FINDFIX WHILE  $&$ I = 0  $&x =$  & SUBSTR OF & LINE & I 1  $\&IF \&X = \&GOTO -FINDLUP$  $&I = &I + 1$ 

```
&LINE = &SUBSTR OF &LINE &I
  &FLINE = &SUBSTR OF &FLINE &I
  &I = \& LOCATION OF \& ELINE
-FINDFIX
-FINDYES &R = 0
-FINDLUP
-FINDOK &GOTO -EXITR
* - SAVE IS SUBROUTINE FOR SAVING DATA *
\starAND CAN PROCESS CONTINUE
-CMDSAVE
COMMAND TRANSFER MSGMODE
&READ VARS &MA &MB
COMMAND &CMD &1 &2 &3 &4 &5 &6
\&R = \&RETCODE*IF &MB = LONG &IF &R = 0 COMMAND EMSG CMS587I XEDITE
&GOTO -EXITR
-CMDGETFILE IS SUBROUTINE FOR GET ANOTHER *
责。
\bulletINTO EDITED FILE
-CMDGETFILE
*OMMAND TRANSFER MSGMODE VERIFY
*READ VARS &MSGMODE * &VERIFY
*IF &VERIFY = OFF COMMAND SET MSGMODE OFF
COMMAND GET &2 &3 &4 &5 &6 &7 &8 &9 &10
*OMMAND & CMDLINE
   THE FOLLOWING LINE HAS BEEN ADDED BY APAR VM12416.
\star\&RCGET = \&RCERROR = 0&CALL -READDATA
   VM12416
\star*OMMAND SET MSGMODE &MSGMODE
   THE FOLLOWING 6 LINES HAVE BEEN ADDED BY APAR VM12416.
\&IF \& RCGET = 0 \& SKIP 6&IF &VERIFY = ON &GOTO -EXITRC
  COMMAND TRANSFER LASTMSG
  &READ STRING &MSG
* COMMAND EMSG &MSG
```
&GOTO -EXITRC

 $\star$  VM12416 \*IF &VERIFY = ON COMMAND TYPE \*OMMAND SAVE NEWGET DATA &GOTO -EXITRC \* \* \* \* \* \* \* \* \* \* \* \* \* \* LOCATE \* \* \* \* \* \* \* \* \* \* \* \* \* \* \* ONLY DIFFERENCE HERE IS THAT LOCATE WITH NO ARGS IS LIKE NEXT -LOCATE &IF &INDEX = 0 &GOTO -NOLSTRING  $\text{ALCOL} = 2 + \text{ELENGTH OF }\& \text{CMD}$ &LSTRING = &SUBSTR OF &ARGSTRING &LCOL  $\&I = \&$  LOCATION OF  $\&1 \&$  LSTRING a amnuzz  $\&L = \&LENGTH$  OF  $&LSTRING$  $GIF / GL = / GI GSKIP 2$ -NOLSTRING COMMAND NEXT &GOTO -EXITRC COMMAND LOCATE &LSTRING &GOTO -EXITRC \* \* \* \* \* \* \* \* \* \* \* \* \* \* REPLACE -CMDREPLACE COMMAND TRANSFER CASE MSGMODE VERIFY &READ VARS &XCASE \* &MSGMODE \* &VERIFY  $\&$  RCOL = 2 +  $\&$  LENGTH OF  $\&$ CMD &RSTRING = &SUBSTR OF &ARGSTRING &RCOL  $\epsilon$ L =  $\epsilon$ LENGTH OF  $\epsilon$ RSTRING **&INPACT = &CONCAT OF INPUT &RSTRING** GIF GL =  $0$  GGOTO -REPINP \* MAKE SURE ENTIRE LINE IS DELETED, EVEN PAST TRUNC COLUMN COMMAND SET MSGMODE OFF COMMAND DELETE COMMAND UP COMMAND SET MSGMODE &MSGMODE COMMAND & INPACT &GOTO -EXITRC  $-REPIMP$ \*READ STRING &LINE \*IF /&LINE = / &GOTO -EXIT COMMAND SET MSGMODE OFF COMMAND DELETE COMMAND UP \*IF  $\&\texttt{CASE} = U \&\texttt{UPPER} \quad \&\texttt{RRS} \quad \&\texttt{LINE}$ COMMAND SET MSGMODE &MSGMODE \*OMMAND INPUT &LINE COMMAND INPUT \*OMMAND EMSG CMS587I XEDITE  $&GOTO -EXIT$ 

\* -CMDZONE NO ARGS IMPLIES QUERY, ALSO \* 大 \* FOR 1ST ARG MEANS CURRENT FIRST ZONE VALUE -CMDZONE GIF GINDEX =  $0$  GSKIP 3 COMMAND OUERY &CMD &GOTO -EXITRC **&IF &1 = \* &ARGS 1 &2 &3** &IF &INDEX > 1 &SKIP 6 COMMAND TRANSFER ZONE GREAD VARS & Z1 & Z2 **&ARGS &1 &Z2** &LASTCMD = &STRING OF COMMAND SET &CMD &1 &2 &3 &GOTO -EXIT \* \* \* \* \* \* \* \* \* \* \* \* \* ERROR MESSAGES \* \* \* \* \* \* \* \* \* \* \* \* \* \* -NOTGOOD COMMAND EMSG YOU CANNOT DUPLICATE THIS LINE &GOTO -LMREO -INVCMD COMMAND EMSG ?EDITE & CMDLINE \*OMMAND CMSG &CMDLINE  $R = -1$ &GOTO -EXITR -BADOP COMMAND EMSG INVALID OPERAND COMMAND CMSG &CMDLINE  $&R = 5$ &GOTO -EXITR \* \* \* \* \* \* \* \* \* \* \* \* \* \* EXITS \* \* \* \* \* \* \* \* \* \* \* \* \* \* \*  $-EXITRC$  &R = &RETCODE &SKIP 1  $-EXIT 6R = 0$  $-EXITR$ \*EXITR COMMAND & CMDLINE -EXITNR & IF / & LASTCMD = / & SKIP 3 \* & SUBCOMMAND XEDIT & CMDLINE  $\&R = \&RETCODE$ &GOTO -SUBLOOP

## **ประา«ผู้ เชียน**

นางสาว ระพีพรร**พ ศักดิ์มผีวงศา เกิดวันที่ 2 มิถุนายน 2504** ที่จังหวัดกรุงเทพ สาเร็จการศึกษา วิทยาศาสตร์<mark>บัณฑิต(สถิติ)เกียรตินิยมอันดับ 2 จากคณะวิทยาศาสตร์</mark> ี่มหาวิทยาลัยเกษตรศาสตร์ วิทยาเขตบางเขน ในปี พ.ศ**.** 2525

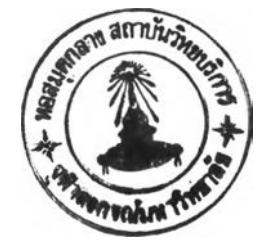

Ŵ,